## Package 'csaw'

April 15, 2020

<span id="page-0-0"></span>Version 1.20.0

Date 2019-10-12

Title ChIP-Seq Analysis with Windows

Depends GenomicRanges, SummarizedExperiment

Imports Rcpp, BiocGenerics, Rsamtools, edgeR, limma, GenomicFeatures, AnnotationDbi, methods, S4Vectors, IRanges, GenomeInfoDb, stats, BiocParallel, utils

Suggests org.Mm.eg.db, TxDb.Mmusculus.UCSC.mm10.knownGene, testthat, GenomicAlignments, knitr, BiocStyle, rmarkdown, BiocManager

LinkingTo Rhtslib, zlibbioc, Rcpp

biocViews MultipleComparison, ChIPSeq, Normalization, Sequencing, Coverage, Genetics, Annotation, DifferentialPeakCalling

Description Detection of differentially bound regions in ChIP-seq data with sliding windows, with methods for normalization and proper FDR control.

License GPL-3

NeedsCompilation yes

SystemRequirements C++11, GNU make

VignetteBuilder knitr

RoxygenNote 6.1.1

git\_url https://git.bioconductor.org/packages/csaw

git\_branch RELEASE\_3\_10

git\_last\_commit 11728da

git last commit date 2019-10-29

Date/Publication 2020-04-14

Author Aaron Lun [aut, cre], Gordon Smyth [aut]

Maintainer Aaron Lun <infinite.monkeys.with.keyboards@gmail.com>

## R topics documented:

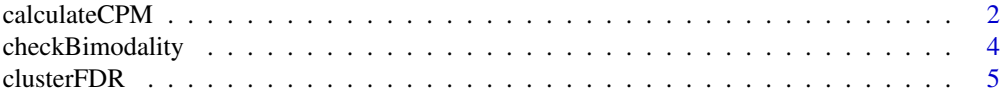

## <span id="page-1-0"></span>2 calculateCPM

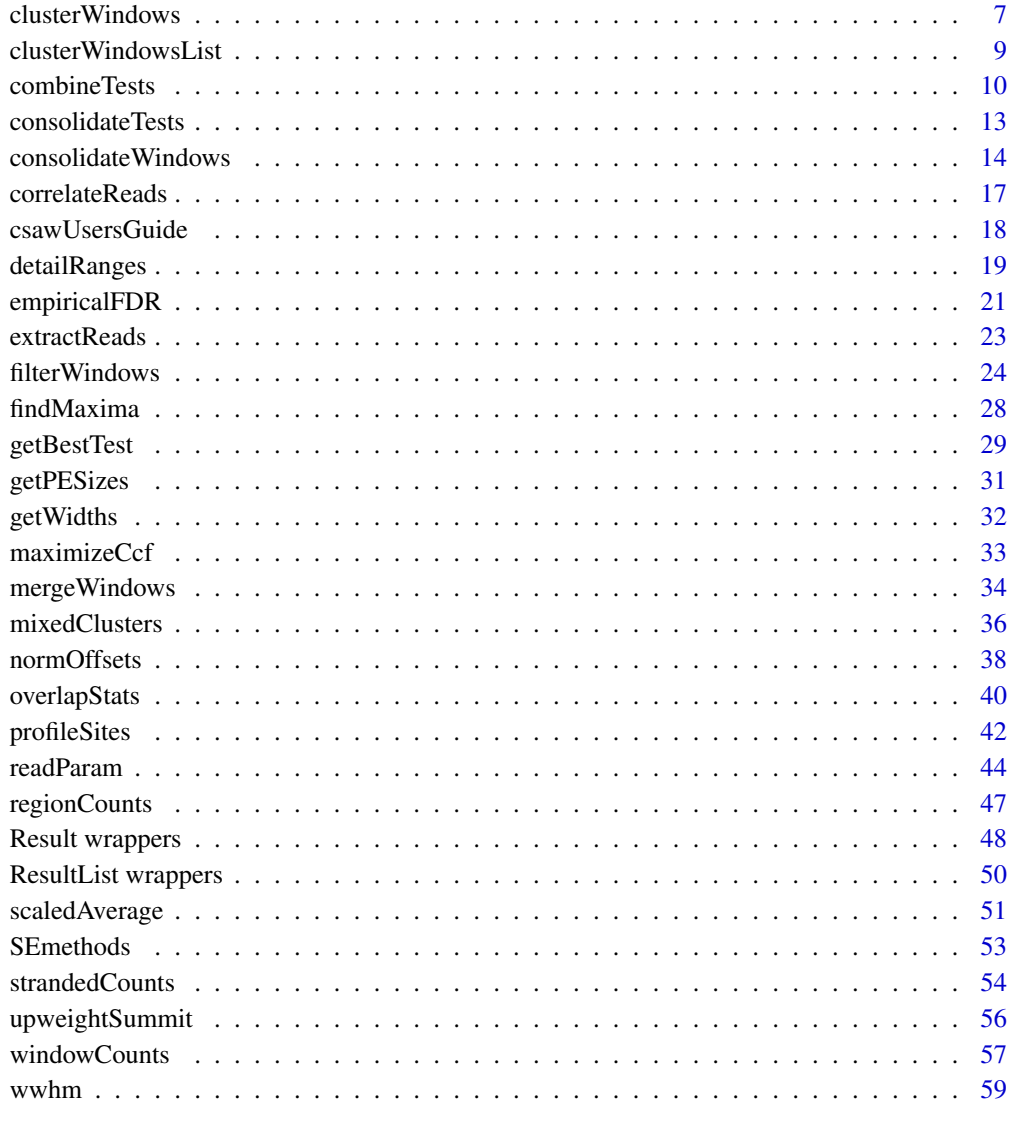

#### **Index** [61](#page-60-0)

calculateCPM *Calculate CPM*

## Description

Calculate counts-per-million (CPM) values for each feature.

## Usage

```
calculateCPM(object, use.norm.factors=TRUE, use.offsets=FALSE,
    log=TRUE, prior.count=1, assay.id="counts")
```
#### <span id="page-2-0"></span>calculateCPM 3

## Arguments

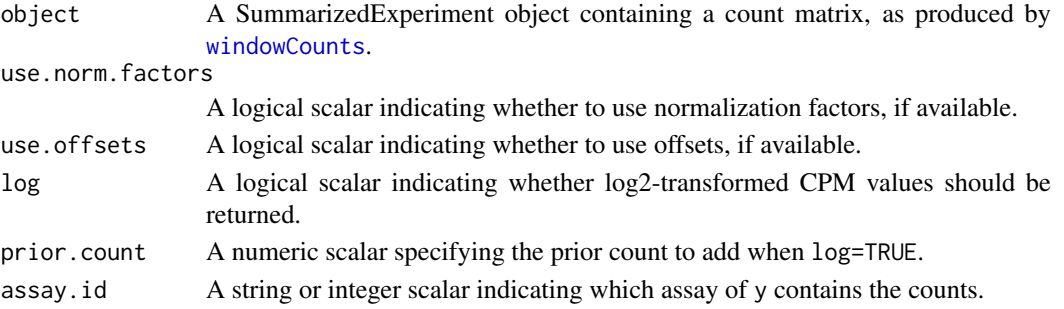

## Details

CPMs are calculated in the standard manner when log=FALSE, use.offsets=FALSE and use.norm.factors=FALSE.

When  $log$ =TRUE, a library size-adjusted prior count is added to both the counts and the library sizes, see [cpm](#page-0-0) for details.

When use.norm.factors=TRUE, the effective library size is used for computing CPMs, provided that normalization factors are available in object. This is defined as the product of the library size in object\$totals and the normalization factor in object\$norm.factors.

If use.offsets=TRUE, the offsets are converted into effective library sizes using [scaleOffset](#page-0-0). If log=TRUE, this is done after addition of a prior count to both the counts and library sizes, see [addPriorCount](#page-0-0) for details.

## Value

A matrix of the same dimensions as object, containing (log-)transformed CPM values for each feature in each sample.

#### Author(s)

Aaron Lun

## See Also

[cpm](#page-0-0), [scaleOffset](#page-0-0), [addPriorCount](#page-0-0)

## Examples

```
bamFiles <- system.file("exdata", c("rep1.bam", "rep2.bam"), package="csaw")
data1 <- windowCounts(bamFiles, width=50, filter=1)
head(calculateCPM(data1))
```

```
data1$norm.factors \leq c(0.5, 1.5)
head(calculateCPM(data1))
```
head(calculateCPM(data1, log=FALSE))

```
# With offsets:
assay(data1, "offset") <- matrix(rnorm(nrow(data1)*ncol(data1)),
    nrow=nrow(data1), ncol=ncol(data1))
head(calculateCPM(data1, use.offsets=TRUE))
```

```
head(calculateCPM(data1, use.offsets=FALSE))
```
<span id="page-3-0"></span>

#### Description

Compute the maximum bimodality score across all base pairs in each region.

#### Usage

```
checkBimodality(bam.files, regions, width=100, param=readParam(),
    prior.count=2, invert=FALSE, BPPARAM=SerialParam())
```
#### Arguments

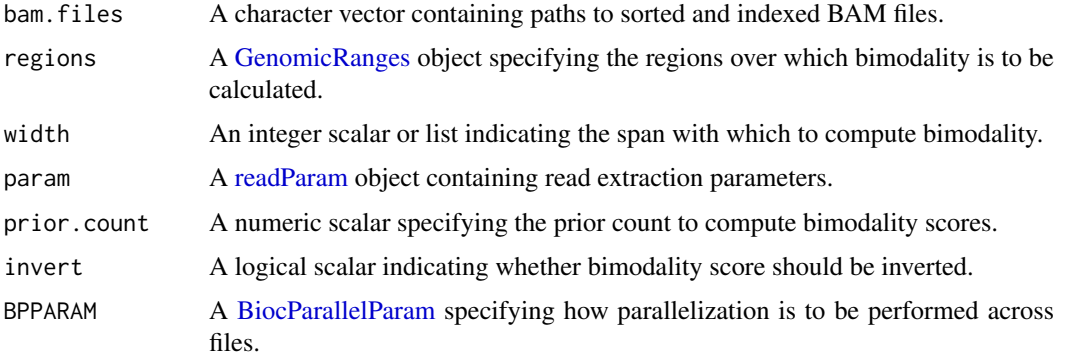

#### Details

Consider a base position x. This function counts the number of forward- and reverse-strand reads within the interval [x-width+1,x]. It then calculates the forward: reverse ratio after adding prior.count to both counts. This is repeated for the interval [x, x+width-1], and the reverse:forward ratio is then computed. The smaller of these two ratios is used as the bimodality score.

Sites with high bimodality scores will be enriched for forward- and reverse-strand enrichment on the left and right of the site, respectively. Given a genomic region, this function will treat each base position as a site. The largest bimodality score across all positions will be reported for each region. The idea is to assist with the identification of transcription factor binding sites, which exhibit strong strand bimodality. The function will be less useful for broad targets like histone marks.

If multiple bam.files are specified, they are effectively pooled so that counting uses all reads in all files. A separate value of width can be specified for each library, to account for differences in fragmentation – see the ext argument for [windowCounts](#page-56-1) for more details. In practice, this is usually unnecessary. Setting width to the average fragment length yields satisfactory results in most cases.

If invert is set, the bimodality score will be flipped around, i.e., it will be maximized when reversestrand coverage dominates on the left, and forward-strand coverage dominates on the right. This is designed for use in CAGE analyses where this inverted bimodality is symptomatic of enhancer RNAs.

#### Value

A numeric vector containing the maximum bimodality score across all bases in each region.

#### <span id="page-4-0"></span>clusterFDR 5

## Author(s)

Aaron Lun

## Examples

```
bamFiles <- system.file("exdata", c("rep1.bam", "rep2.bam"), package="csaw")
incoming <- GRanges(c('chrA', 'chrA', 'chrB', 'chrC'),
    IRanges(c(1, 500, 100, 1000), c(100, 580, 500, 1500)))
checkBimodality(bamFiles, incoming)
checkBimodality(bamFiles, incoming, width=200)
checkBimodality(bamFiles, incoming, param=readParam(minq=20, dedup=TRUE))
checkBimodality(bamFiles, incoming, prior.count=5)
# Works on PE data; scores are computed from paired reads.
bamFile <- system.file("exdata", "pet.bam", package="csaw")
checkBimodality(bamFile, incoming[1:3], param=readParam(pe="both"))
checkBimodality(bamFile, incoming[1:3], param=readParam(pe="both", max.frag=100))
```
#### clusterFDR *Compute the cluster-level FDR*

## <span id="page-4-1"></span>Description

Compute the FDR across clusters based on the test-level FDR threshold

## Usage

```
clusterFDR(ids, threshold, weights=NULL)
```

```
controlClusterFDR(target, adjp, FUN, ..., weights=NULL,
   grid.length=21, iterations=4)
```
## Arguments

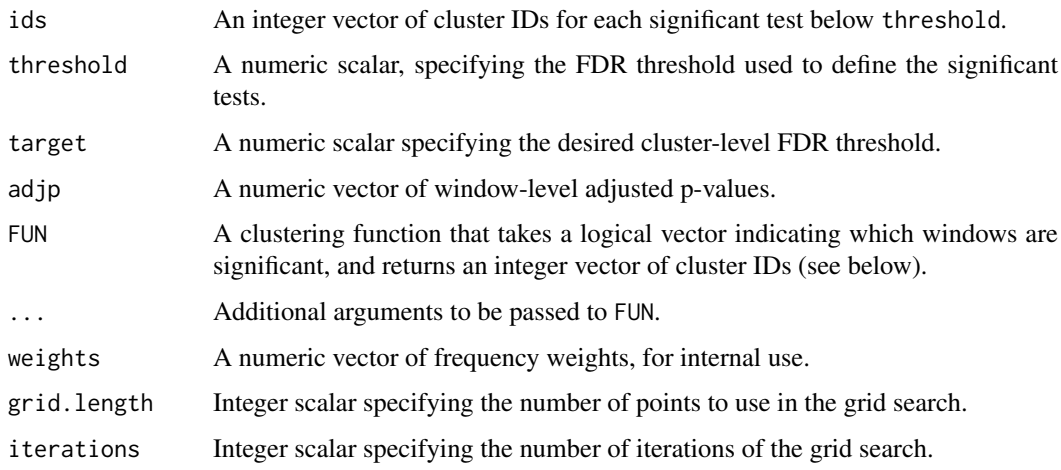

#### <span id="page-5-0"></span>Value

For clusterFDR, a numeric scalar is returned as the cluster-level FDR.

For controlClusterFDR, a list is returned containing two numeric scalars – threshold, the windowlevel FDR threshold to control the cluster-level FDR near target; and FDR, the estimate of the cluster-level FDR corresponding to threshold.

#### Definition of the cluster-level FDR

The clusterFDR function computes an informal estimate of the cluster-level FDR, where each cluster is formed by aggregating only significant tests. In the context of ChIP-seq, each significant test refers to a DB window that is detected at a FDR below threshold. The idea is to obtain an error rate while reporting the precise coordinates of a DB subinterval in a complex region.

This complements the standard pipeline based on [combineTests](#page-9-1), which defines regions independently of the DB status of the windows. In a complex region, the precise coordinates of the DB subinterval cannot be reported. Here, we overcome this by clustering directly on DB windows and applying post-hoc control of the cluster-level FDR. See [clusterWindows](#page-6-1) for more details.

The cluster-level FDR is defined as the proportion of reported clusters that have no true positives. Simply using threshold on the window-level adjusted p-values is not sufficient to control this, as the cluster- and window-level FDRs are not equivalent. Instead, the observed number of false positive tests is estimated based on threshold and the total number of significant tests, and a conservative estimate for the number of false positive clusters (where all tests are true nulls) is computed.

However, note that the calculation of the cluster-level FDR here is not statistically rigorous. This is not guaranteed to be an upper bound, especially with few or correlated tests. Thus, users should use the standard [combineTests](#page-9-1)-based pipeline wherever possible. Clustering on significant windows should only be performed where the precise coordinates of the DB subinterval are important for interpretation.

#### Searching for the best threshold

controlClusterFDR will identify the window-level FDR threshold required to control the clusterlevel FDR at target. The former is not a simple function of the latter (neither continuous nor guaranteed to be monotonic), so a grid search is used. Clusters of significant windows are identified at each window-level threshold, and the corresponding cluster-level FDR is computed with clusterFDR.

The grid is initially defined with grid. length equally spaced points in  $[0, \text{target}]$ . At each iteration, the grid points with cluster-level FDRs above and below target are chosen, and the grid is redefined within that interval. This is repeated for iterations iterations, and the largest window-level threshold that achieves a cluster-level FDR below target is chosen.

The FUN argument should be a function that accepts a logical vector specifying significance, and returns an integer vector of cluster IDs. If, for example, it accepts an input vector ix, then the output should contain cluster IDs corresponding to the entries of which $(ix)$ . This is because cluster IDs are only defined for significant tests, given that only those tests are used for clustering.

A consequence of this search strategy is that the returned window-level FDR threshold will always be less than target. In other words, each window should be significantly DB on its own merits (i.e., after controlling the window-level FDR) before it is placed into a cluster. This protects against scenarios where very large thresholds yield low cluster-level FDRs, due to the formation of a few large clusters.

#### <span id="page-6-0"></span>clusterWindows 7

#### Note about weights

In both functions, the weights argument is assumed to contain frequency weights of significant tests/windows. For example, a weight of 2 for a test would be equivalent to repeating that test (i.e., repeating the same window so it shows up twice in your analysis). These weights should be the same as those used during weighted FDR control to compute adjusted p-values. In general, you should not set this argument unless you know what you're doing.

## Author(s)

Aaron Lun

## See Also

[mergeWindows](#page-33-1), [combineTests](#page-9-1), [clusterWindows](#page-6-1)

#### Examples

```
# Setting up the windows and p-values.
set.seed(100)
windows <- GRanges("chrA", IRanges(1:1000, 1:1000))
test.p <- runif(1000)
test.p[c(1:10, 100:110, 220:240)] <- 0 # 3 significant subintervals.
# Defining significant windows.
threshold <-0.05is.sig <- p.adjust(test.p, method="BH") <= threshold
# Assuming that we only cluster significant windows.
merged <- mergeWindows(windows[is.sig], tol=0)
clusterFDR(merged$id, threshold)
```

```
# Setting up another example with more subintervals.
test.p \leq- runif(1000)
test.p[rep(1:2, 50) + rep(0:49, each=2) * 20] <- 0
adj.p <- p.adjust(test.p, method="BH")
clusterFUN <- function(x) { mergeWindows(windows[x], tol=0)$id }
controlClusterFDR(0.05, adj.p, clusterFUN)
```
<span id="page-6-1"></span>clusterWindows *Cluster DB windows into clusters*

#### **Description**

Clusters significant windows into clusters while controlling the cluster-level FDR.

## Usage

```
clusterWindows(ranges, tab, target, pval.col=NULL, fc.col=NA, tol,
    ..., weights=NULL, grid.length=21, iterations=4)
```
## <span id="page-7-0"></span>Arguments

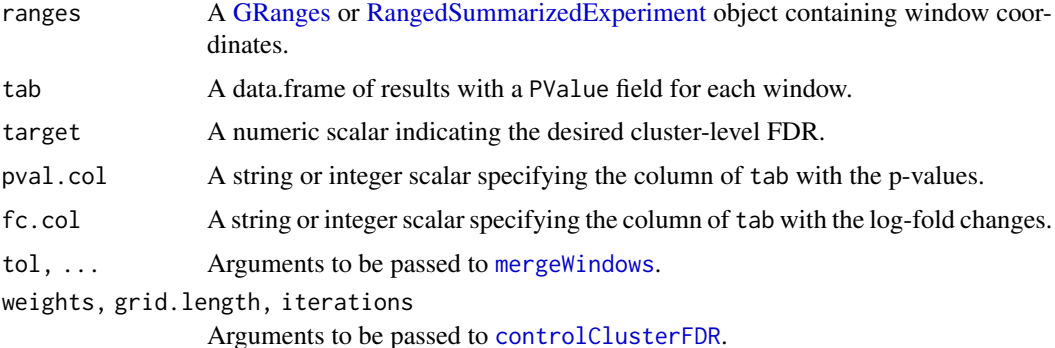

#### Details

Windows are identified as DB based on the adjusted p-values in tab. Only these DB windows are then used directly for clustering via [mergeWindows](#page-33-1). This identifies DB regions consisting solely of DB windows. If tol is not specified, it is set to 100 bp by default and a warning is raised. If fc.col is used to specify the column of log-fold changes, clusters are formed according to the sign of the log-fold change in [mergeWindows](#page-33-1).

DB-based clustering is obviously not blind to the DB status, so standard methods for FDR control are not valid. Instead, post-hoc control of the cluster-level FDR is applied by using [controlClusterFDR](#page-4-1). This aims to control the cluster-level FDR at target (which is set to 0.05 if not specified). The aim is to provide some interpretable results when DB-blind clustering is not appropriate, e.g., for diffuse marks involving long stretches of the genome. Reporting each marked stretch in its entirety would be cumbersome, so this method allows the DB subintervals to be identified directly.

## Value

A named list similar to that reported by [mergeWindows](#page-33-1), with an integer vector of cluster IDs in ids and region coordinates of each cluster in regions. Non-significant windows that were not used to construct regions are marked with NA values in ids. An additional element FDR is also included, representing the estimate of the cluster-level FDR for the returned regions.

#### Author(s)

Aaron Lun

## See Also

[mergeWindows](#page-33-1), [controlClusterFDR](#page-4-1)

#### Examples

```
set.seed(10)
x <- round(runif(100, 100, 1000))
gr <- GRanges("chrA", IRanges(x, x+5))
tab <- data.frame(PValue=rbeta(length(x), 1, 50), logFC=rnorm(length(x)))
clusterWindows(gr, tab, target=0.05, tol=10)
clusterWindows(gr, tab, target=0.05, tol=10, fc.col="logFC")
```
<span id="page-8-0"></span>clusterWindowsList *Consolidate DB clusters*

## Description

Consolidate DB results from multiple analyses with cluster-level FDR control.

## Usage

```
clusterWindowsList(ranges.list, tab.list, equiweight=TRUE, ...)
```

```
# Deprecated equivalent.
consolidateClusters(data.list, result.list, equiweight=TRUE, ...)
```
#### Arguments

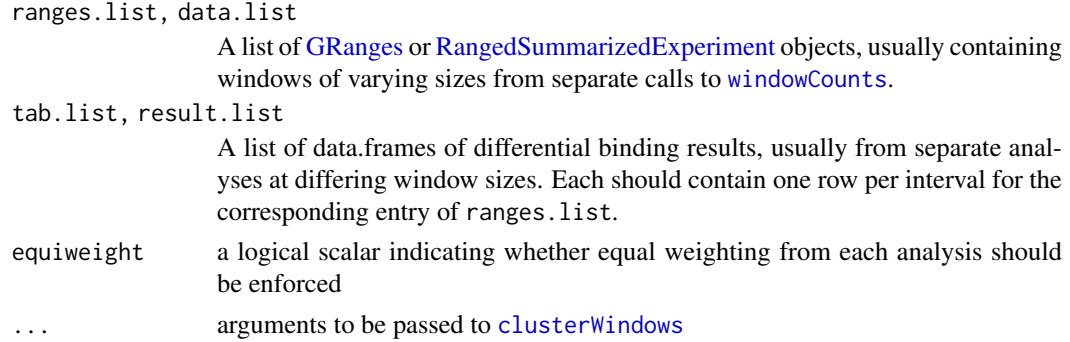

## Details

This function consolidates DB results from multiple analyses, typically involving different window sizes. The aim is to provide comprehensive detection of DB at a range of spatial resolutions. Significant windows from each analysis are identified and used for clustering with [clusterWindows](#page-6-1). This represents the post-hoc counterpart to [mergeResultsList](#page-49-1).

Some effort is required to equalize the contribution of the results from each analysis. This is done by setting equiweight=TRUE, where the weight of each window is inversely proportional to the number of windows from that analysis. These weights are used as frequency weights for windowlevel FDR control (to identify DB windows prior to clustering). Otherwise, the final results would be dominated by large number of small windows.

Users can cluster by the sign of log-fold changes, to obtain clusters of DB windows of the same sign. However, note that nested windows with opposite signs may give unintuitive results - see [mergeWindows](#page-33-1) for details.

#### Value

A named list is returned containing:

- ranges: A [GRanges](#page-0-0) object containing the concatenated intervals from all elements of x. The element-wise metadata of this object contains the integer field origin, an integer field specifying the index of x from which each interval was obtained.
- ids: An integer vectors indicating the cluster ID for each window in ranges. Non-significant windows that were not assigned to a cluster have IDs of NA, as described in [?clusterWindows](#page-6-1).

<span id="page-9-0"></span>regions: A [GRanges](#page-0-0) object containing the coordinates for each cluster.

FDR: A numeric scalar containing the cluster-level FDR estimate.

## Author(s)

Aaron Lun

## See Also

[clusterWindows](#page-6-1), the equivalent function for a single [GRanges](#page-0-0) input.

[mergeResultsList](#page-49-1), for a more rigorous approach to clustering windows.

#### Examples

```
# Making up some GRanges.
low <- GRanges("chrA", IRanges(runif(100, 1, 1000), width=5))
med <- GRanges("chrA", IRanges(runif(40, 1, 1000), width=10))
high <- GRanges("chrA", IRanges(runif(10, 1, 1000), width=20))
# Making up some DB results.
dbl <- data.frame(logFC=rnorm(length(low)), PValue=rbeta(length(low), 1, 20))
dbm <- data.frame(logFC=rnorm(length(med)), PValue=rbeta(length(med), 1, 20))
dbh <- data.frame(logFC=rnorm(length(high)), PValue=rbeta(length(high), 1, 20))
result.list <- list(dbl, dbm, dbh)
# Consolidating.
cons <- clusterWindowsList(list(low, med, high), result.list, tol=20)
cons$region
cons$id
cons$FDR
# Without weights.
cons <- clusterWindowsList(list(low, med, high), result.list, tol=20,
    equiweight=FALSE)
cons$FDR
# Using the signs.
cons <- clusterWindowsList(list(low, med, high), result.list, tol=20,
    fc.col="logFC")
cons$FDR
```
<span id="page-9-1"></span>combineTests *Combine statistics across multiple tests*

## Description

Combines p-values across clustered tests using Simes' method to control the cluster FDR.

## Usage

```
combineTests(ids, tab, weights=NULL, pval.col=NULL, fc.col=NULL)
```
#### <span id="page-10-0"></span>combineTests 11

#### Arguments

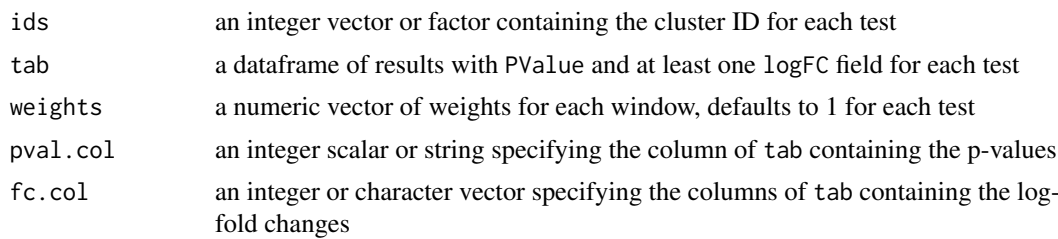

#### Details

This function uses Simes' procedure to compute the combined p-value for each cluster of tests with the same value of ids. Each combined p-value represents evidence against the global null hypothesis, i.e., all individual nulls are true in each cluster. This may be more relevant than examining each test individually when multiple tests in a cluster represent parts of the same underlying event, e.g., genomic regions consisting of clusters of windows. The BH method is also applied to control the FDR across all clusters.

The importance of each test within a cluster can be adjusted by supplying different relative weights values. This may be useful for downweighting low-confidence tests, e.g., those in repeat regions. In Simes' procedure, weights are interpreted as relative frequencies of the tests in each cluster. Note that these weights have no effect between clusters and will not be used to adjust the computed FDR.

By default, the relevant fields in tab are identified by matching the column names to their expected values. Multiple fields in tab containing the logFC substring are allowed, e.g., to accommodate ANOVA-like contrasts. The p-value column is expected to be named as PValue. If the column names are different from what is expected, specification of the correct columns can be performed using pval.col and fc.col. This will overwrite any internal selection of the appropriate fields.

A simple clustering approach for windows is provided in [mergeWindows](#page-33-1). However, anything can be used so long as it is independent of the p-values and does not compromise type I error control, e.g., promoters, gene bodies, independently called peaks. Any tests with NA values for ids will be ignored.

#### Value

A DataFrame with one row per cluster and various fields:

- An integer field nWindows, specifying the total number of windows in each cluster.
- Two integer fields  $\star$ . up and  $\star$ . down for each log-FC column in tab, containing the number of windows with log-FCs above 0.5 or below -0.5, respectively.
- A numeric field containing the combined p-value. If pval.col=NULL, this column is named PValue, otherwise its name is set to colnames(tab[, pval.col]).
- A numeric field FDR, containing the q-value corresponding to the combined p-value.
- A character field direction (if fc.col is of length 1), specifying the dominant direction of change for windows in each cluster.

Each row is named according to the ID of the corresponding cluster.

## Determining the direction of DB

This function will report the number of windows with log-fold changes above 0.5 and below -0.5, to give some indication of whether binding increases or decreases in the cluster. If a cluster contains non-negligble numbers of up and down windows, this indicates that there may be a complex DB

<span id="page-11-0"></span>event within that cluster. Similarly, complex DB may be present if the total number of windows is larger than the number of windows in either category (i.e., change is not consistent across the cluster). Note that the threshold of 0.5 is arbitrary and has no impact on the significance calculations.

When only one log-fold change column is specified, combineTests will determine which DB direction contributes to the combined p-value. This is done by considering whether the combined p-value would increase if all tests in one direction were assigned p-values of unity. If there is an increase, then tests changing in that direction must contribute to the calculations in Simes' method. In this manner, clusters are labelled based on whether they are driven by tests with positive ("up") or negative log-fold changes ("down") or both ("mixed").

The label for each cluster is stored as the direction field in the returned data frame. However, keep in mind that the label only describes the direction of change among the most significant tests in the cluster. Clusters with complex DB may still be labelled as changing in only one direction, if the tests changing in one direction have much lower p-values than the tests changing in the other direction (even if both sets of p-values are significant).

#### Author(s)

Aaron Lun

## References

Simes RJ (1986). An improved Bonferroni procedure for multiple tests of significance. *Biometrika* 73, 751-754.

Benjamini Y and Hochberg Y (1995). Controlling the false discovery rate: a practical and powerful approach to multiple testing. *J. R. Stat. Soc. Series B* 57, 289-300.

Benjamini Y and Hochberg Y (1997). Multiple hypotheses testing with weights. *Scand. J. Stat.* 24, 407-418.

Lun ATL and Smyth GK (2014). De novo detection of differentially bound regions for ChIP-seq data using peaks and windows: controlling error rates correctly. *Nucleic Acids Res.* 42, e95

## See Also

[mergeWindows](#page-33-1)

## Examples

```
ids <- round(runif(100, 1, 10))
tab <- data.frame(logFC=rnorm(100), logCPM=rnorm(100), PValue=rbeta(100, 1, 2))
combined <- combineTests(ids, tab)
head(combined)
```

```
# With window weighting.
w <- round(runif(100, 1, 5))
combined <- combineTests(ids, tab, weights=w)
head(combined)
```

```
# With multiple log-FCs.
tab$logFC.whee <- rnorm(100, 5)
combined <- combineTests(ids, tab)
head(combined)
```
# Manual specification of column IDs.

#### <span id="page-12-0"></span>consolidateTests 13

```
combined <- combineTests(ids, tab, fc.col=c(1,4), pval.col=3)
head(combined)
combined <- combineTests(ids, tab, fc.col="logFC.whee", pval.col="PValue")
head(combined)
```
consolidateTests *Consolidate window statistics*

## Description

Consolidate DB statistics from analyses using multiple window sizes.

#### Usage

```
consolidateTests(id.list, result.list, weight.list,
    FUN=combineTests, reindex="best", ...)
consolidateOverlaps(olap.list, result.list, weight.list,
```

```
FUN=combineOverlaps, reindex="best", ...)
```
## Arguments

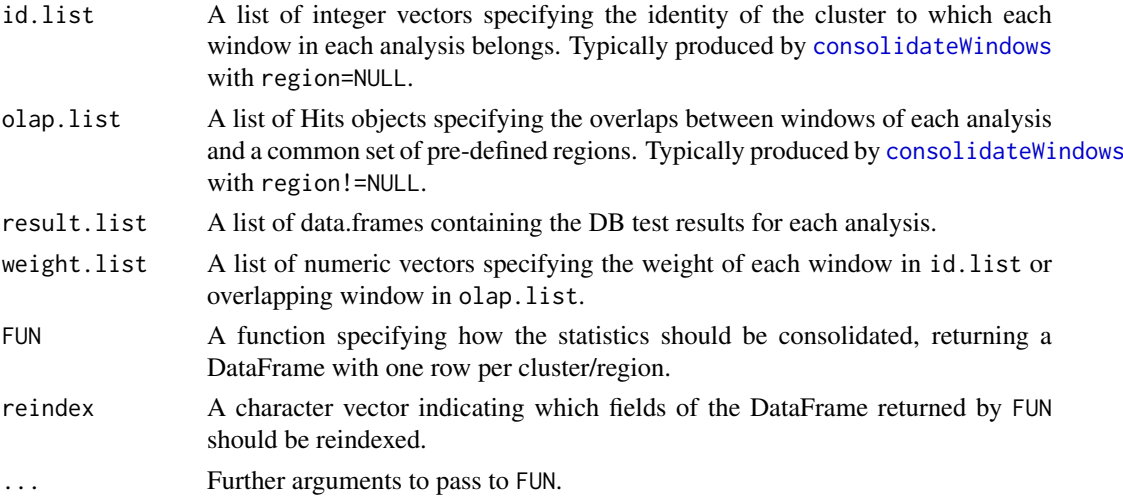

## Details

By default, these functions will use [combineTests](#page-9-1) or [combineOverlaps](#page-39-1) to consolidate statistics. This will yield a single combined p-value for each cluster or region. Users can obtain the best windows in each cluster/region by setting FUN=getBestTest or FUN=getBestOverlaps instead.

If weight.list is not specified, it is set to NULL and a warning is raised. Users should generally pass the weights produced by [consolidateWindows](#page-13-1) with equiweight=TRUE, to ensure that all window sizes contribute equally to the final result.

## Value

A DataFrame of results computed by FUN, see [combineTests](#page-9-1) and [getBestTest](#page-28-1) for examples. Each row corresponds to a cluster for consolidateTests or to a pre-defined region for consolidateOverlaps.

#### Reindexing

Reindexing is necessary for any fields returned by FUN that contain an index for the result table. For example, "best" from [getBestTest](#page-28-1) refers to the row index with the lowest p-value. This is not sensible when there are multiple result tables, as in result.list.

If reindex is specified, the consolidation functions will convert the indices into a DataFrame with "origin" and "row" fields. The former specifies the table in result.list and the latter specifies the row of that table that contains the selected window. This DataFrame is stored as a nested DataFrame within the output DataFrame that was originally returned by FUN.

#### Author(s)

Aaron Lun

## See Also

[consolidateWindows](#page-13-1), [combineTests](#page-9-1), [combineOverlaps](#page-39-1)

## Examples

```
bamFiles <- system.file("exdata", c("rep1.bam", "rep2.bam"), package="csaw")
low <- windowCounts(bamFiles, width=1, filter=1)
med <- windowCounts(bamFiles, width=100, filter=1)
high <- windowCounts(bamFiles, width=500, filter=1)
# Mocking up some pretend DB results.
dbl <- data.frame(logFC=rnorm(nrow(low)), PValue=runif(nrow(low)), logCPM=0)
dbm <- data.frame(logFC=rnorm(nrow(med)), PValue=runif(nrow(med)), logCPM=0)
dbh <- data.frame(logFC=rnorm(nrow(high)), PValue=runif(nrow(high)), logCPM=0)
# Consolidating.
cons <- consolidateWindows(list(low, med, high),
merge.args=list(tol=100, max.width=300))
comb <- consolidateTests(cons$id, result.list=list(dbl, dbm, dbh),
    weight.list=cons$weight)
head(comb)
# Trying with a custom region.
of.interest <- GRanges(c('chrA', 'chrA', 'chrB', 'chrC'),
    IRanges(c(1, 500, 100, 1000), c(200, 1000, 700, 1500)))
cons <- consolidateWindows(list(low, med, high), region=of.interest)
comb <- consolidateOverlaps(cons$olap, result.list=list(dbl, dbm, dbh),
   weight.list=cons$weight)
head(comb)
```
<span id="page-13-1"></span>consolidateWindows *Consolidate window sizes*

## <span id="page-13-2"></span>Description

Consolidate windows of different sizes into a common set of regions.

<span id="page-13-0"></span>

#### <span id="page-14-0"></span>consolidateWindows 15

## Usage

```
mergeWindowsList(ranges.list, tol, ...)
findOverlapsList(ranges.list, regions, ...)
# Deprecated.
consolidateWindows(data.list, equiweight=TRUE, merge.args=list(),
    regions=NULL, overlap.args=list(), sign.list=NULL)
```
#### Arguments

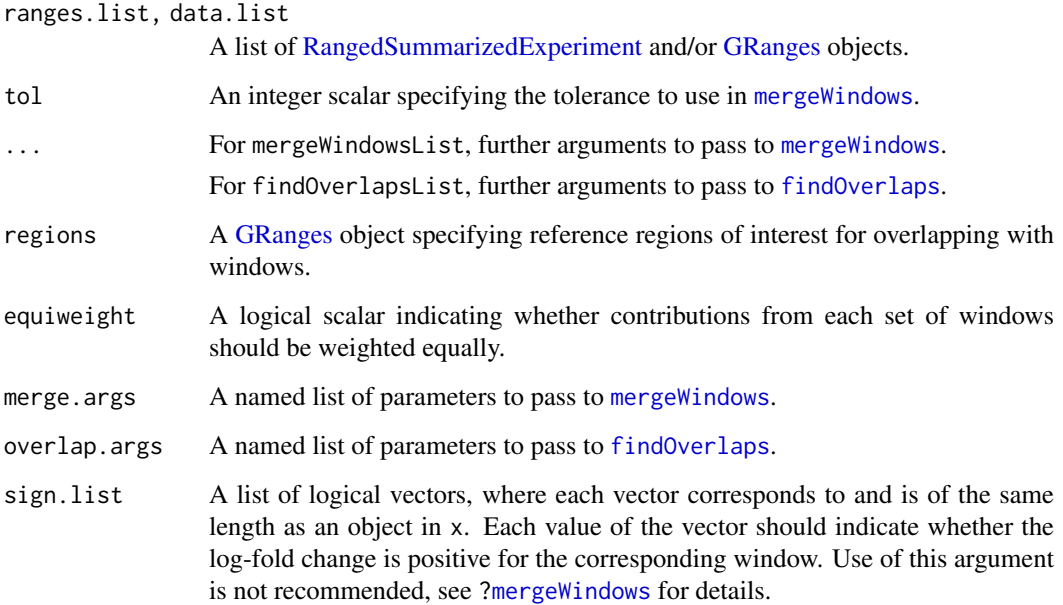

## **Details**

DB analyses with **csaw** can be repeated using windows of different sizes to provide comprehensive detection of DB at a range of spatial resolutions. This function merges together those sets of windows of differing sizes, typically generated by multiple calls to [windowCounts](#page-56-1) using different width values. For [mergeWindows](#page-33-1)List, windows of all sizes are clustered together through mergeWindows. For findOverlapsList, windows of all sizes are overlapped with ref using [findOverlaps](#page-0-0).

The aim is to pass the output of this function to [combineTests](#page-9-1) or [combineOverlaps](#page-39-1). This takes the statistical machinery used to combine p-values across windows for a cluster or reference region, and recycles it to provide a rigorous method for consolidating statistics across multiple analyses with different window sizes. However, it requires some care to balance the contribution of analyses with different window sizes to the combined p-value. Otherwise, analyses with many small windows will dominate the calculation for each cluster or reference region.

To compensate for this effect, both functions weight each window's contribution to a cluster or region. The weight is inversely proportional to the number of windows of the same size in the same cluster or region. For mergeWindowsList, this yields a weight for each window, while for findOverlapsList, this yields a weight for each overlap. Application of those weights in [combineTests](#page-9-1) and related functions ensures that the combined p-value is not dominated by numerous small windows within a cluster.

#### <span id="page-15-0"></span>Value

mergeWindowsList returns a named list containing:

- ranges: A [GRanges](#page-0-0) object containing the concatenated intervals from all elements of x. The element-wise metadata of this GRanges contains origin, an integer field specifying the index of x from which each interval was obtained.
- ids: An integer vector of length equal to ranges. This specifies the cluster (i.e., entry of merged) to which each interval in ranges was assigned.
- regions: A GRanges object containing the genomic coordinates of the clusters of merged windows, as computed by [mergeWindows](#page-33-1).
- weights: An numeric vector of length equal to ranges, specifying the weight of each interval.
- findOverlapsList returns a named list containing:
- ranges: A [GRanges](#page-0-0) object containing the concatenated intervals from all elements of x. The element-wise metadata of this object contains the integer field origin, as described above.
- olap: A [Hits](#page-0-0) object containing the overlaps between ref (query) and ranges (subject).

weights: A numeric vector of length equal to olap, containing the weight of each overlap.

#### Author(s)

Aaron Lun

#### See Also

[mergeWindows](#page-33-1), for the functionality behind mergeWindowsList.

[findOverlaps](#page-0-0), for the functionality behind findOverlapsList.

#### Examples

```
bamFiles <- system.file("exdata", c("rep1.bam", "rep2.bam"), package="csaw")
low <- windowCounts(bamFiles, width=1, filter=1)
med <- windowCounts(bamFiles, width=100, filter=1)
high <- windowCounts(bamFiles, width=500, filter=1)
cons <- mergeWindowsList(list(low, med, high), tol=100)
cons$ranges
cons$merged
of.interest <- GRanges(c('chrA', 'chrA', 'chrB', 'chrC'),
    IRanges(c(1, 500, 100, 1000), c(200, 1000, 700, 1500)))
cons <- findOverlapsList(list(low, med, high), regions=of.interest)
cons$ranges
cons$olap
```
<span id="page-16-1"></span><span id="page-16-0"></span>

#### **Description**

Computes the auto- or cross-correlation coefficients between read positions across a set of delay intervals.

#### Usage

```
correlateReads(bam.files, max.dist=1000, cross=TRUE, param=readParam(),
   BPPARAM=SerialParam())
```
## Arguments

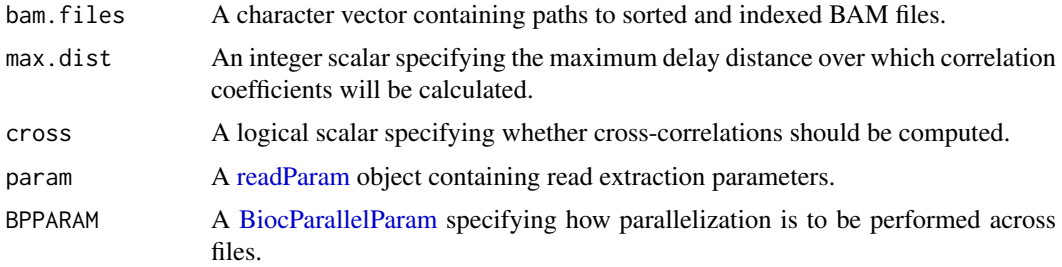

#### Details

If cross=TRUE, reads are separated into those mapping on the forward and reverse strands. Positions on the forward strand are shifted forward by a delay interval. The chromosome-wide correlation coefficient between the shifted forward positions and the original reverse positions are computed. This is repeated for all delay intervals less than max.dist. A weighted mean for the cross-correlation is taken across all chromosomes, with weighting based on the number of reads.

Cross-correlation plots can be used to check the quality of immunoprecipitation for ChIP-Seq experiments involving transcription factors or punctate histone marks. Strong immunoprecipitation should result in a peak at a delay corresponding to the fragment length. A spike may also be observed at the delay corresponding to the read length. This is probably an artefact of the mapping process where unique mapping occurs to the same sequence on each strand.

By default, marked duplicate reads are removed from each BAM file prior to calculation of coefficients. This is strongly recommended, even if the rest of the analysis will be performed with duplicates retained. Otherwise, the read length spike will dominate the plot, such that the fragment length peak will no longer be easily visible.

If cross=FALSE, auto-correlation coefficients are computed without use of strand information. This is designed to guide estimation of the average width of enrichment for diffuse histone marks. For example, the width can be defined as the delay distance at which the autocorrelations become negligble. However, this tends to be ineffective in practice as diffuse marks tend to have very weak correlations to begin with.

If multiple BAM files are specified in bam.files, the reads from all libraries are pooled prior to calculation of the correlation coefficients. This is convenient for determining the average correlation profile across an entire dataset. Separate calculations for each file will require multiple calls to correlateReads.

Paired-end data is also supported, whereby correlations are computed using only those reads in proper pairs. This may be less meaningful as the presence of proper pairs will inevitably result in a strong peak at the fragment length. Instead, IP efficiency can be diagnosed by treating paired-end data as single-end, e.g., with pe="first" in [readParam](#page-43-2).

## Value

A numeric vector of length max.dist+1 containing the correlation coefficients for each delay interval from 0 to max.dist.

#### Author(s)

Aaron Lun

## References

Kharchenko PV, Tolstorukov MY and Park, PJ (2008). Design and analysis of ChIP-seq experiments for DNA-binding proteins. *Nat. Biotechnol.* 26, 1351-1359.

#### See Also

[ccf](#page-0-0)

```
Examples
    n < - 20bamFile <- system.file("exdata", "rep1.bam", package="csaw")
    par(mfrow=c(2,2))
    x <- correlateReads(bamFile, max.dist=n)
    plot(0:n, x, xlab="delay (bp)", ylab="ccf")
    x <- correlateReads(bamFile, max.dist=n, param=readParam(dedup=TRUE))
    plot(0:n, x, xlab="delay (bp)", ylab="ccf")
    x <- correlateReads(bamFile, max.dist=n, cross=FALSE)
    plot(0:n, x, xlab="delay (bp)", ylab="acf")
    # Also works on paired-end data.
    bamFile <- system.file("exdata", "pet.bam", package="csaw")
    x <- correlateReads(bamFile, param=readParam(pe="both"))
    head(x)
```
csawUsersGuide *View csaw user's guide*

## Description

Finds the location of the user's guide and opens it for viewing.

## Usage

csawUsersGuide()

<span id="page-17-0"></span>

#### <span id="page-18-0"></span>detailRanges and the state of the state of the state of the state of the state of the state of the state of the state of the state of the state of the state of the state of the state of the state of the state of the state

## Details

The csaw package is designed for de novo detection of differentially bound regions from ChIPseq data. It provides methods for window-based counting, normalization, filtering and statistical analyses via edgeR. The user guide for this package can be obtained by running this function.

The user's guide is obtained online from the csawUsersGuide package. We do not build the guide as a vignette in csaw itself due to the time-consuming nature of the code when run on realistic case studies. This does mean, though, that this function requires an internet connection to work properly.

## Value

The user's guide is opened on the system's default browser.

#### Author(s)

Aaron Lun

#### See Also

[browseURL](#page-0-0)

## Examples

if (interactive()) csawUsersGuide()

detailRanges *Add annotation to ranges*

#### Description

Add detailed exon-based annotation to specified genomic regions.

## Usage

```
detailRanges(incoming, txdb, orgdb, dist=5000, promoter=c(3000, 1000),
    key.field="ENTREZID", name.field="SYMBOL", ignore.strand=TRUE)
```
#### Arguments

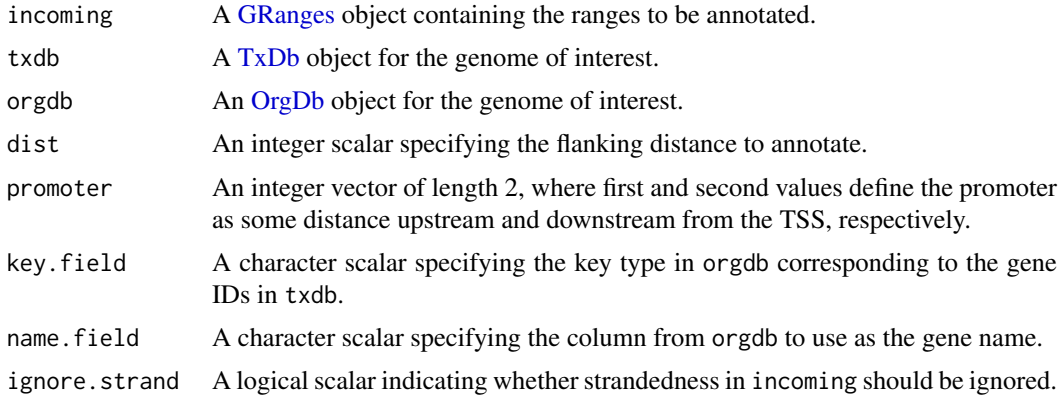

## Details

This function adds annotations to a given set of genomic regions in the form of compact character strings specifying the features overlapping and flanking each region. The aim is to determine the genic context of empirically identified regions, for some basic biological interpretation of binding/marking in those regions. All neighboring genes within a specified range are reported, rather than just the closest gene to the region. If a region in incoming is stranded and ignore.strand=FALSE, annotated features will only be reported if they lie on the same strand as that region.

If incoming is missing, then the annotation will be provided directly to the user in the form of a [GRanges](#page-0-0) object. This may be more useful when further work on the annotation is required. Features are labelled as exons ("E"), promoters ("P") or gene bodies ("G"). Overlaps to introns can be identified by finding those regions that overlap with gene bodies but not with any of the corresponding exons.

The default settings for key.field and name.field will work for human and mouse genomes, but may not work for other organisms. The key.field should specify the key type in the orgdb object that corresponds to the gene IDs of the txdb object. For example, in S. cerevisiae, key.field is set to "ORF" to match the gene IDs in the corresponding TxDb object, while name.field is set to "GENENAME" to obtain the gene symbols.

#### Value

If incoming is not provided, a [GRanges](#page-0-0) object will be returned containing ranges for the exons, promoters and gene bodies. Gene keys (e.g., Entrez IDs) are povided as row names. Gene symbols and feature types are stored as metadata.

If incoming is a [GRanges](#page-0-0) object, a list will be returned with overlap, left and right elements. Each element is a character vector of length equal to the number of ranges in incoming. Each nonempty string records the gene symbol, the overlapped exons and the strand. For left and right, the gap between the range and the annotated feature is also included.

#### Explanation of fields

For annotated features overlapping a region, the character string in the overlap output vector will be of the form GENE:STRAND:TYPE. GENE is the gene symbol by default, but reverts to the key (default Entrez ID) if no symbol is defined. STRAND is simply the strand of the gene, either "+" or "-". The TYPE indicates the feature types that are overlapped - exon ( $"E"$ ), promoter ( $"P"$ ) and/or intron ("I"). Note that intron overlaps are only reported if the region does not overlap an exon directly.

For annotated features flanking the region within a distance of dist, the TYPE is instead the distance to the feature. This represents the gap between the edge of the region and the closest exon for that gene. Flanking promoters are not reported, as it is more informative to report the distance to the exon directly; and flanking an intron should be impossible without overlapping an exon directly (and thus should not be reported, see above). Note that exons directly overlapping the supplied region are not considered for flanking annotation, as the distance would be negative.

The strand information is often useful in conjunction with the left/right flanking features. For example, if an exon for a negative-strand gene is to the left, the current region must be upstream of that exon. Conversely, if the exon for a positive-strand gene is to the left, the region must be downstream. The opposite applies for features to the right of the current region.

## Author(s)

Aaron Lun

<span id="page-19-0"></span>

#### <span id="page-20-0"></span>empiricalFDR 21

#### Examples

```
library(org.Mm.eg.db)
library(TxDb.Mmusculus.UCSC.mm10.knownGene)
current <- readRDS(system.file("exdata", "exrange.rds", package="csaw"))
output <- detailRanges(current, orgdb=org.Mm.eg.db,
    txdb=TxDb.Mmusculus.UCSC.mm10.knownGene)
head(output$overlap)
head(output$right)
head(output$left)
```
<span id="page-20-1"></span>empiricalFDR *Control the empirical FDR*

#### Description

Control the empirical FDR across clusters for comparisons to negative controls, based on tests that are significant in the wrong direction.

#### Usage

empiricalFDR(ids, tab, weights=NULL, pval.col=NULL, fc.col=NULL, neg.down=TRUE)

## Arguments

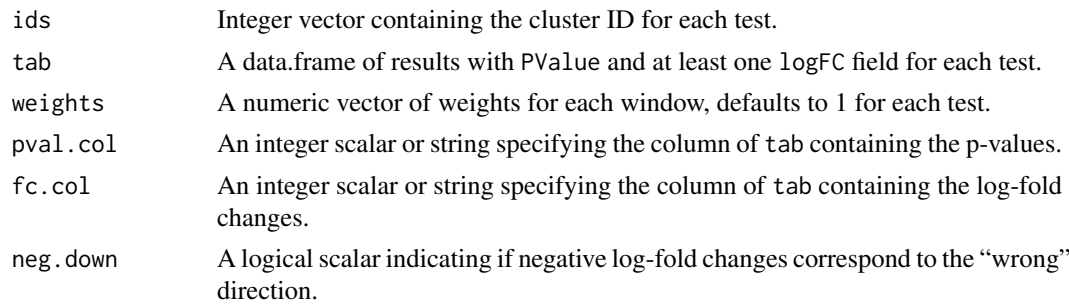

#### Details

Some experiments involve comparisons to negative controls where there should be no signal/binding. In such case, genuine differences should only occur in one direction, i.e., up in the non-control samples. Thus, the number of significant tests that change in the wrong direction can be used as an estimate of the number of false positives.

This function converts two-sided p-values in tab[,pval.col] to one-sided counterparts in the wrong direction. It combines the one-sided p-values for each cluster using [combineTests](#page-9-1). The number of significant clusters at some p-value threshold represents the estimated number of false positive clusters.

The same approach is applied for one-sided p-values in the right direction, where the number of detected clusters at the threshold represents the total number of discoveries. Dividing the number of false positives by the nmber of discoveries yields the empirical FDR at each p-value threshold. Monotonicity is enforced (i.e., the empirical FDR only decreases with decreasing p-value) as is the fact that the empirical FDR must be below unity.

<span id="page-21-0"></span>The p-values specified in pval.col are assumed to be originally computed from some two-sided test, where the distribution of p-values is the same regardless of the direction of the log-fold change (under both the null and alternative hypothesis). This rules out p-values computed from ANODEV where multiple contrasts are tested at once; or from methods that yield asymmetric p-value distributions, e.g., GLM-based TREAT.

#### Value

A DataFrame containing one row per cluster, with various fields:

- A numeric field containing the one-sided p-value for each cluster in the right direction. This field is named PValue if pval.col=NULL, otherwise its name is set to colnames(tab[,pval.col]).
- A numeric field containing the one-sided p-value for each cluster in the *wrong* direction. This has the same name as the previous field but with an additional .neg suffix, e.g., PValue.neg.
- A numeric field FDR, containing the empirical FDR corresponding to the p-value threshold equal to the value in PValue.

All other fields are the same as those returned by [combineTests](#page-9-1). The exception is the direction field, which is not returned as it is not informative for one-sided tests.

## Caution:

Control of the empirical FDR is best used for very noisy data sets where the BH method is not adequate. The BH method only protects against statistical false positives under the null hypothesis that the log-fold change is zero. However, the empirical FDR also protects against experimental false positives, caused by non-specific binding that yields uninteresting (but statistically significant) DB.

The downside is that the empirical FDR calculation relies on the availability of a good estimate of the number of false positives. It also assumes that the distribution of p-values is the same for nonspecific binding events in both directions (i.e., known events with negative log-FCs and unknown events among those with positive log-FCs). Even if the log-fold changes are symmetric around zero, this does not mean that the p-value distributions will be the same, due to differences in library size and number between control and ChIP samples.

In summary, the BH method in [combineTests](#page-9-1) is more statistically rigorous and should be preferred for routine analyses.

#### Author(s)

Aaron Lun

## References

Zhang Y, Liu T, Meyer CA et al. (2008). Model-based Analysis of ChIP-Seq (MACS). *Genome Biol.* 9, R137.

## See Also

[combineTests](#page-9-1)

## <span id="page-22-0"></span>extractReads 23

#### Examples

```
ids <- round(runif(100, 1, 10))
tab <- data.frame(logFC=rnorm(100), logCPM=rnorm(100), PValue=rbeta(100, 1, 2))
empirical <- empiricalFDR(ids, tab)
head(empirical)
```
extractReads *Extract reads from a BAM file*

#### Description

Extract reads from a BAM file with the specified parameter settings.

#### Usage

extractReads(bam.file, region, ext=NA, param=readParam(), as.reads=FALSE)

## Arguments

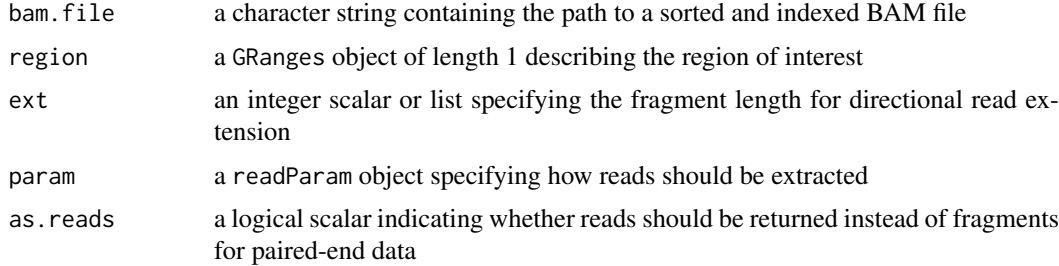

## Details

This function extracts the reads from a BAM file overlapping a given genomic interval. The interpretation of the values in param is the same as that throughout the package. The aim is to supply the raw data for visualization, in a manner that maintains consistency with the rest of the analysis.

If pe!="both" in param, stranded intervals corresponding to the reads will be reported. If ext is not NA, directional read extension will also be performed – see [windowCounts](#page-56-1) for more details. If pe="both", intervals are unstranded and correspond to fragments from proper pairs.

If as . reads=TRUE and pe="both", the reads in each proper pair are returned directly as a GRanges-List of length 2. The two internal GRanges are of the same length and contain the forward and reverse reads for each proper pair in parallel. In other words, the nth elements of the first and second GRanges represent the nth proper pair.

Any strandedness of region is ignored. If strand-specific extraction is desired, this can be done by setting param\$forward via [reform](#page-43-1). Alternatively, the returned GRanges can be filtered to retain only the desired strand.

## Value

If pe!="both" or as.reads=FALSE, a GRanges object is returned containing the read (for singleend data) or fragment intervals (for paired-end data). If pe="both" and as.reads=TRUE, a GRanges-List is returned containing the paired reads – see Details.

#### Author(s)

Aaron Lun

## See Also

[readParam](#page-43-2), [windowCounts](#page-56-1)

#### Examples

```
bamFile <- system.file("exdata", "rep1.bam", package="csaw")
extractReads(bamFile, GRanges("chrA", IRanges(100, 500)))
extractReads(bamFile, GRanges("chrA", IRanges(100, 500)),
    param=readParam(dedup=TRUE))
extractReads(bamFile, GRanges("chrB", IRanges(100, 500)))
bamFile <- system.file("exdata", "pet.bam", package="csaw")
extractReads(bamFile, GRanges("chrB", IRanges(100, 500)),
    param=readParam(pe="both"))
extractReads(bamFile, GRanges("chrB", IRanges(100, 500)),
    param=readParam(pe="first"))
# Extracting as reads.
extractReads(bamFile, GRanges("chrB", IRanges(100, 500)),
    param=readParam(pe="both"), as.reads=TRUE)
# Dealing with the extension length.
bamFile <- system.file("exdata", "rep1.bam", package="csaw")
my.reg <- GRanges("chrA", IRanges(10, 200))
extractReads(bamFile, my.reg)
extractReads(bamFile, my.reg, ext=100)
```
filterWindows *Filtering methods for RangedSummarizedExperiment objects*

#### Description

Convenience functions to compute filter statistics for windows, based on proportions or using enrichment over background.

## Usage

```
filterWindowsGlobal(data, background, assay.data="counts",
   assay.back="counts", prior.count=2)
```
- filterWindowsLocal(data, background, assay.data="counts", assay.back="counts", prior.count=2)
- filterWindowsControl(data, background, assay.data="counts", assay.back="counts", prior.count=2, scale.info=NULL)
- filterWindowsProportion(data, assay.data="counts", prior.count=2)

<span id="page-23-0"></span>

```
scaleControlFilter(data.bin, back.bin, assay.data="counts",
    assay.back="counts")
```
# Deprecated.

```
filterWindows(data, background, type="global", assay.data="counts",
    assay.back="counts", prior.count=2, scale.info=NULL)
```
## Arguments

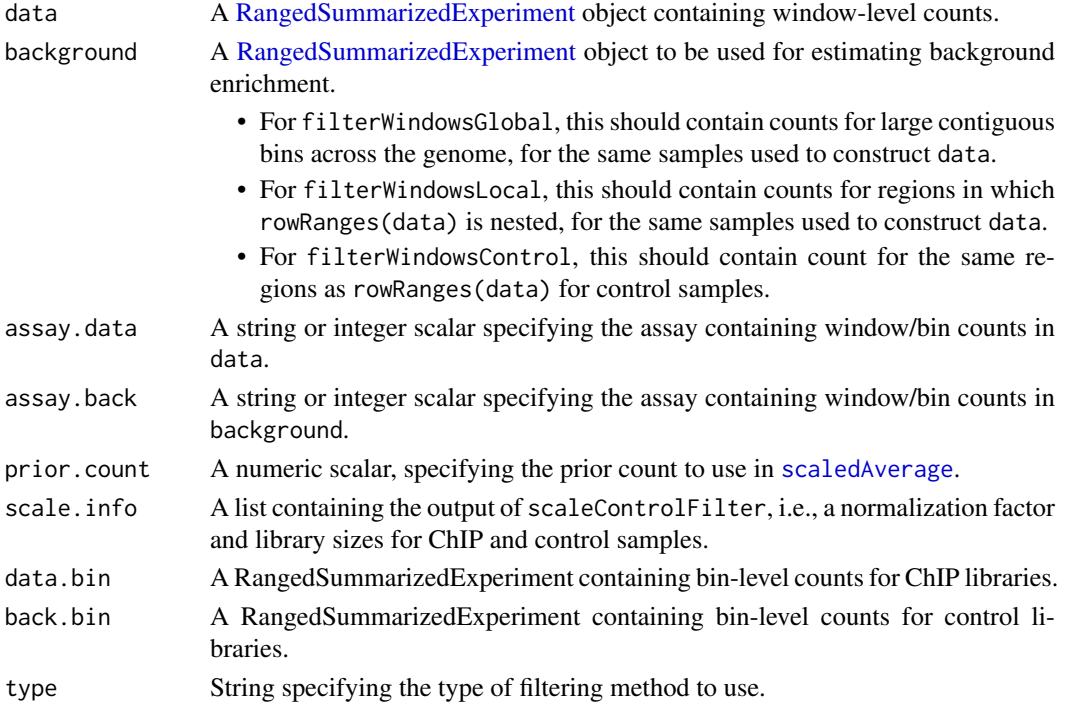

## **Details**

The aim of these functions is to compute a filter statistic for each window, according to various abundance-based definitions that are discussed below. Windows can then be filtered to retain those with large filter statistics. This selects for high-abundance windows that are more likely to contain genuine binding sites and thus are more interesting for downstream (differential binding) analyses.

#### Value

All filtering functions return a named list containing:

- abundances, a numeric vector containing the average abundance of each row in data.
- filter, a numeric vector containing the filter statistic for the given type for each row. The definition of this filter statistic will vary across the different methods.
- back. abundances, a numeric vector containing the average abundance of each entry in background. Not reported for filterWindowsProportion.

For scaleControlFilter, a named list is returned containing:

- scale, a numeric scalar containing the scaling factor for multiplying the control counts.
- data.totals, a numeric vector containing the library sizes for data.
- back.totals, anumeric vector containing the library sizes for background.

#### <span id="page-25-0"></span>Proportion-based filtering

filterWindowsProportion supposes that a certain percentage of the genome (by length) is genuinely bound. The filter statistic is defined as the ratio of the rank in abundance to the total number of windows. Rank is in ascending order, i.e., higher abundance windows have higher ratios. Windows are retained that have rank ratios above a threshold, e.g., 0.99 if 1% of the genome is assumed to be bound.

The definition of the rank is dependent on the total number of windows in the genome. However, empty windows or bins are automatically discarded in [windowCounts](#page-56-1) (exacerbated if filter is set above unity). This will result in underestimation of the rank or overestimation of the global background. To avoid this, the total number of windows is inferred from the spacing.

## Global background filtering

filterWindowsGlobal uses the median average abundance across the genome as a global estimate of the background abundance. This assumes that background contains unfiltered counts for large (2 - 10 kbp) genomic bins, from which the background abundance can be stably computed. The filter statistic for each window is defined as the difference between the window abundance and the global background, after adjusting for the differences in widths between windows and bins.

Similarly to filterWindowsProportion, the total number of bins is inferred from their width in background. This avoids overestimating the global background if some filtering has already been applied to the bins.

If background is not supplied, the background abundance is directly computed from entries in data. This assumes that data contains windows for most of the regions in the genome, and that the coverage is sufficiently high across most windows to obtain a stable background estimate.

#### Local background filtering

filterWindowsLocal compares the abundance of each window to the flanking regions. This considers each window to contain the entirety of a binding event, where any coverage of the surrounding regions is treated as background enrichment. It is analogous to the behaviour of peak-calling methods and accounts for local fluctuations in background, e.g., due to differences in mappability, sequenceability or accessibility.

We assume that each region in data is nested within each corresponding region of background. The counts of each row in data are then subtracted from those of the corresponding row in background. The average abundance of the remaining counts is computed and used as the background abundance. The filter statistic is defined by subtracting the background abundance from the corresponding window abundance for each row.

To generate background, we suggest using [regionCounts](#page-46-1) on a [resize](#page-0-0)d rowRanges(data) - see Examples.

#### Control-based filtering

In filterWindowsControl, we assume that data contains window-level counts for ChIP samples, while background contains counts for the same windows in the control samples. (However, it is also possible to supply nested regions as described in filterWindowsLocal, where each interval in background includes the flanking regions around the corresponding entry in data.) For each window in data, the background abundance is defined as the average abundance of the corresponding row in background. The filter statistic is defined as the difference between the window's average abundance and its background abundance.

#### <span id="page-26-0"></span>filterWindows 27

Composition biases are likely to be present between ChIP and control samples, where increased binding at some loci reduces coverage of other loci in the ChIP samples. This incorrectly results in smaller filter statistics for the latter loci, as the fold-change over the input is reduced. To correct for this, a normalization factor between ChIP and control samples can be computed with scaleControlFilter and passed to filterWindowsControl using the scale.info argument. A warning is raised if scale.info=NULL.

To use scaleControlFilter, users should supply two [RangedSummarizedExperiment](#page-0-0) objects, each containing the counts for large  $(\sim 10 \text{ kbp})$  bins in the ChIP and control samples. The difference in the average abundance between the two objects is computed for each bin. The median of the differences across all bins is used as a normalization factor to correct the filter statistics for each window. The assumption is that most bins represent background regions, such that a systematic difference in abundance between ChIP and control should represent the composition bias.

scaleControlFilter will also store the library sizes for each object in its output. This is used to check that data and background have the same library sizes. Otherwise, the normalization factor computed with bin-level counts cannot be correctly applied to the window-level counts.

#### Details on filter statistic calculations

When computing the filter statistic in background-based methods the abundances of bins/regions in background must be rescaled for comparison to those of smaller windows - see [getWidths](#page-31-1) and [scaledAverage](#page-50-1) for more details. In particular, the effective width of the window is often larger than the width used in [windowCounts](#page-56-1) due to the counting of fragments rather than reads. The fragment length is extracted from data\$ext and background\$ext, though users will need to set data\$rlen or background\$rlen for unextended reads (i.e., ext=NA).

The prior.count protects against inflated log-fold increases when the background counts are near zero. A low prior is sufficient if background has large counts, which is usually the case for wide regions. Otherwise, if the set of windows with large filter statistics are dominated by low counts, prior.count should be increased to a larger value like 5.

#### See Also

[windowCounts](#page-56-1), [aveLogCPM](#page-0-0), [getWidths](#page-31-1), [scaledAverage](#page-50-1)

#### Examples

```
bamFiles <- system.file("exdata", c("rep1.bam", "rep2.bam"), package="csaw")
data <- windowCounts(bamFiles, filter=1)
# Proportion-based (keeping top 1%)
stats <- filterWindowsProportion(data)
head(stats$filter)
keep <- stats$filter > 0.99
new.data <- data[keep,]
# Global background-based (keeping fold-change above 3).
background <- windowCounts(bamFiles, bin=TRUE, width=300)
stats <- filterWindowsGlobal(data, background)
head(stats$filter)
keep <- stats$filter > log2(3)
# Local background-based.
locality <- regionCounts(bamFiles, resize(rowRanges(data), fix="center", 300))
stats <- filterWindowsLocal(data, locality)
head(stats$filter)
```

```
keep <- stats$filter > log2(3)
# Control-based, with binning for normalization (pretend rep2.bam is a control).
binned <- windowCounts(bamFiles, width=10000, bin=TRUE)
chip.bin <- binned[,1]
con.bin <- binned[,2]
scinfo <- scaleControlFilter(chip.bin, con.bin)
chichip.data <- data[.1]con.data \leftarrow data.
stats <- filterWindowsControl(chip.data, con.data,
    prior.count=5, scale.info=scinfo)
head(stats$filter)
keep <- stats$filter > log2(3)
```
<span id="page-27-1"></span>findMaxima *Find local maxima*

#### Description

Find the local maxima for a given set of genomic regions.

#### Usage

```
findMaxima(regions, range, metric, ignore.strand=TRUE)
```
#### Arguments

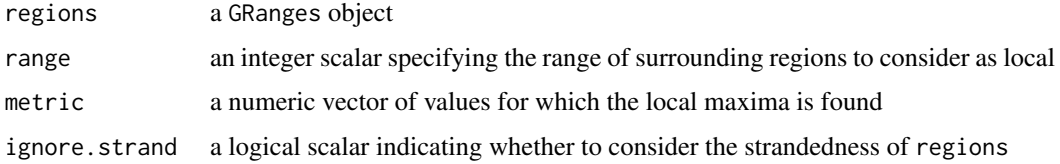

#### Details

For each region in regions, this function will examine all regions within range on either side. It will then determine if the current region has the maximum value of metric across this range. A typical metric to maximize might be the sum of counts or the average abundance across all libraries.

Preferably, regions should contain regularly sized and spaced windows or bins, e.g., from [windowCounts](#page-56-1). The sensibility of using this function for arbitrary regions is left to the user. In particular, the algorithm will not support nested regions and will fail correspondingly if any are detected.

If ignore.strand=FALSE, the entries in regions are split into their separate strands. The function is run separately on the entries for each strand, and the results are collated into a single output. This may be useful for strand-specific applications.

## Value

A logical vector indicating whether each region in regions is a local maxima.

#### <span id="page-28-0"></span>getBestTest 29

#### Author(s)

Aaron Lun

## See Also

[windowCounts](#page-56-1), [aveLogCPM](#page-0-0)

#### Examples

```
bamFiles <- system.file("exdata", c("rep1.bam", "rep2.bam"), package="csaw")
data <- windowCounts(bamFiles, filter=1)
regions <- rowRanges(data)
metric <- edgeR::aveLogCPM(asDGEList(data))
findMaxima(regions, range=10, metric=metric)
findMaxima(regions, range=50, metric=metric)
findMaxima(regions, range=100, metric=metric)
findMaxima(regions, range=10, metric=runif(length(regions)))
findMaxima(regions, range=50, metric=runif(length(regions)))
findMaxima(regions, range=100, metric=runif(length(regions)))
```
<span id="page-28-1"></span>getBestTest *Get the best test in a cluster*

## Description

Find the test with the strongest evidence for rejection of the null in each cluster.

## Usage

getBestTest(ids, tab, by.pval=TRUE, weights=NULL, pval.col=NULL, cpm.col=NULL)

## Arguments

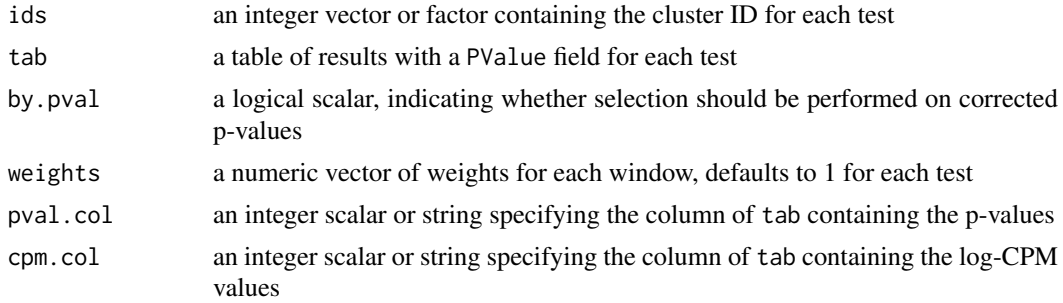

#### Details

Clusters are identified as those tests with the same value of ids (any NA values are ignored). If by.pval=TRUE, this function identifies the test with the lowest p-value as that with the strongest evidence against the null in each cluster. The p-value of the chosen test is adjusted using the Bonferroni correction, based on the total number of tests in the parent cluster. This is necessary to obtain strong control of the family-wise error rate such that the best test can be taken from each cluster for further consideration.

The importance of each window in each cluster can be adjusted by supplying different relative weights values. Each weight is interpreted as a different threshold for each test in the cluster. Larger weights correspond to lower thresholds, i.e., less evidence is needed to reject the null for tests deemed to be more important. This may be useful for upweighting particular tests, e.g., windows containing a motif for the TF of interest.

Note the difference between this function and [combineTests](#page-9-1). The latter presents evidence for any rejections within a cluster. This function specifies the exact location of the rejection in the cluster, which may be more useful in some cases but at the cost of conservativeness. In both cases, clustering procedures such as [mergeWindows](#page-33-1) can be used to identify the cluster.

If by.pval=FALSE, the best test is defined as that with the highest log-CPM value. This should be independent of the p-value so no adjustment is necessary. Weights are not applied here. This mode may be useful when abundance is correlated to rejection under the alternative hypothesis, e.g., picking high-abundance regions that are more likely to contain peaks.

By default, the relevant fields in tab are identified by matching the column names to their expected values. If the column names are different from what is expected, specification of the correct column can be performed using pval.col and cpm.col.

## Value

A DataFrame with one row per cluster and the numeric fields best, the index for the best test in the cluster; PValue, the (possibly adjusted) p-value for that test; and FDR, the q-value corresponding to the adjusted p-value. Note that the p-value column may be named differently if pval.col is specified. Other fields in tab corresponding to the best test in the cluster are also returned. Cluster IDs are stored as the row names.

#### Author(s)

Aaron Lun

## References

Wasserman, L, and Roeder, K (2006). Weighted hypothesis testing. *arXiv preprint math/0604172*.

#### See Also

[combineTests](#page-9-1), [mergeWindows](#page-33-1)

#### Examples

```
ids <- round(runif(100, 1, 10))
tab <- data.frame(logFC=rnorm(100), logCPM=rnorm(100), PValue=rbeta(100, 1, 2))
best <- getBestTest(ids, tab)
head(best)
best <- getBestTest(ids, tab, cpm.col="logCPM", pval.col="PValue")
head(best)
# With window weighting.
w <- round(runif(100, 1, 5))
best <- getBestTest(ids, tab, weight=w)
head(best)
# By logCPM.
```
<span id="page-29-0"></span>

#### <span id="page-30-0"></span>getPESizes 31

```
best <- getBestTest(ids, tab, by.pval=FALSE)
head(best)
best <- getBestTest(ids, tab, by.pval=FALSE, cpm.col=2, pval.col=3)
head(best)
```
<span id="page-30-1"></span>getPESizes *Compute fragment lengths for paired-end tags*

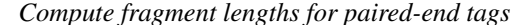

## **Description**

Compute the length of the sequenced fragment for each read pair in paired-end tag (PE) data.

#### Usage

getPESizes(bam.file, param=readParam(pe="both"))

## Arguments

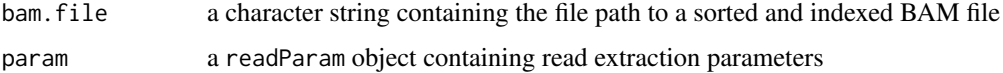

#### Details

This function computes a number of diagnostics for paired-end data in a supplied BAM file. The aims is to provide an indication of the quality of library preparation and sequencing.

Firstly, a read is only considered to be mapped if it is not removed by dedup, minq, restrict or discard in [readParam](#page-43-2). Otherwise, the alignment is not considered to be reliable. Any read pair with exactly one unmapped read is discarded, and the number of read pairs lost in this manner is recorded. Obviously, read pairs with both reads unmapped will be ignored completely, as will any unpaired reads in the BAM file. Secondary and supplementary alignments are ignored completely and do not contribute to the total - see [readParam](#page-43-2) for details.

Of the mapped pairs, the valid (i.e., proper) read pairs are identified. This involves several criteria:

- Read pairs must be intrachromosomal. If the reads are on different chromosomes, the read pair will be recorded as being interchromosomal.
- The two reads in the pair must lie on opposite strands. Otherwise, the read pair will be considered as being improperly orientated.
- The 5' end of the forward read must not map to a higher genomic coordinate than the 5' end of the reverse read. Otherwise, the read pair will be considered as being improperly orientated.

Note that the 3' end of one read is allowed to overrun the 5' end of the other. This avoids being too stringent in the presence of sequencing errors, untrimmed adaptors, etc. at the start or ends of reads.

Each valid read pair corresponds to a DNA fragment where both ends are sequenced. The size of the fragment can be determined by calculating the distance between the 5' ends of the mapped reads. The distribution of sizes is useful for assessing the quality of the library preparation, along with all of the recorded diagnostics. Note that any max.frag specification in param will be ignored; sizes for all valid pairs will be returned.

#### Value

A list containing: sizes an integer vector of fragment lengths for all valid read pairs in the library

diagnostics an integer vector containing the total number of reads, the number of mapped reads, number of mapped singleton reads, pairs with exactly one unmapped read, number of improperly orientated read pairs and interchromosomal pairs

## Author(s)

Aaron Lun

## See Also

[readParam](#page-43-2)

## Examples

```
bamFile <- system.file("exdata", "pet.bam", package="csaw")
out <- getPESizes(bamFile, param=readParam(pe="both"))
out <- getPESizes(bamFile, param=readParam(pe="both", restrict="chrA"))
out <- getPESizes(bamFile, param=readParam(pe="both", discard=GRanges("chrA", IRanges(1, 50))))
```
<span id="page-31-1"></span>

getWidths *Get region widths*

#### **Description**

Get the widths of the read counting interval for each region.

#### Usage

getWidths(data)

#### Arguments

data a RangedSummarizedExperiment object, produced by [windowCounts](#page-56-1) or [regionCounts](#page-46-1)

## Details

Widths of all regions are increased by the average fragment length during the calculations. This is because each count represents the number of (imputed) fragments overlapping each region. Thus, a 1 bp window has an effective width that includes the average length of each fragment.

The fragment length is taken from metadata(data)\$final.ext, if it is not NA. Otherwise, it is taken from data\$ext. If the fragment lengths are different between libraries, the average is used to compute the effective width of the window. For paired-end data, data\$ext should be an average of the inferred fragment sizes, e.g., obtained with [getPESizes](#page-30-1).

If final.ext is NA and any of ext are NA, the function will extract the read lengths in data\$rlen. This is because NA values of ext correspond to the use of unextended reads in [windowCounts](#page-56-1) and [regionCounts](#page-46-1). The likely read lengths are automatically computed in each function but can also be set manually.

<span id="page-31-0"></span>

#### <span id="page-32-0"></span>maximizeCcf 33

## Value

An integer vector containing the effective width, in base pairs, of each region.

## Author(s)

Aaron Lun

## See Also

[windowCounts](#page-56-1), [regionCounts](#page-46-1)

## Examples

```
bamFiles <- system.file("exdata", c("rep1.bam", "rep2.bam"), package="csaw")
data <- windowCounts(bamFiles, filter=1)
getWidths(data)
```
# Average is used when multiple fragment lengths are present. data <- windowCounts(bamFiles, ext=list(c(50, 100), NA), filter=1) getWidths(data)

```
# Using the automatically computed 'rlen'.
data <- windowCounts(bamFiles, ext=NA, filter=1)
getWidths(data)
data$rlen <- 200 # Manually defining it, if required.
getWidths(data)
```

```
# Paired-end data also takes the fragment length from 'ext'.
bamFile <- system.file("exdata", "pet.bam", package="csaw")
data <- windowCounts(bamFile, param=readParam(pe="both"), filter=1)
getWidths(data)
data$ext <- 200 # Again, manual definition is accepted.
getWidths(data)
```
maximizeCcf *Find the delay at the maximal CCF*

## Description

Estimate the average fragment length by maximizing the cross-correlations.

## Usage

```
maximizeCcf(profile, ignore=100)
```
## Arguments

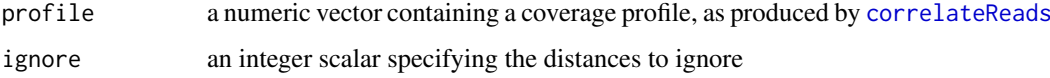

#### <span id="page-33-0"></span>Details

This function identifies the delay distance at which the cross-correlations are maximized. This distance can then be used as an estimate of the average fragment length, for use in directional extension during read counting.

In some datasets, identification of the maxima is confounded by a phantom peak at the read length. This can be overcome by ignoring the first ignore delay distances, such that the distance corresponding to the true peak is used.

Obviously, this only works in TF experiments with moderate to strong enrichment, where a strong peak in the CCF profile is present. The function may not perform sensibly in the presence of noisy profiles containing multiple local maxima.

## Value

The average fragment length is returned as an integer scalar.

### Author(s)

Aaron Lun

## References

Landt SG, Marinov GK, Kundaje A, et al. (2012). ChIP-seq guidelines and practices of the EN-CODE and modENCODE consortia. *Genome Res.* 22, 1813-31.

## See Also

[correlateReads](#page-16-1)

## Examples

```
x \le - dnorm(-200:200/100) # Mocking up a profile.
maximizeCcf(x)
x2 \le -x + \text{dnorm}(-50:250/10) # Adding a phantom peak
maximizeCcf(x2)
maximizeCcf(x2, ignore=0)
```
<span id="page-33-1"></span>mergeWindows *Merge windows into clusters*

#### Description

Uses a simple single-linkage approach to merge adjacent or overlapping windows into clusters.

## Usage

```
mergeWindows(ranges, tol, signs=NULL, max.width=NULL, ignore.strand=TRUE,
    regions)
```
#### <span id="page-34-0"></span>mergeWindows 35

#### Arguments

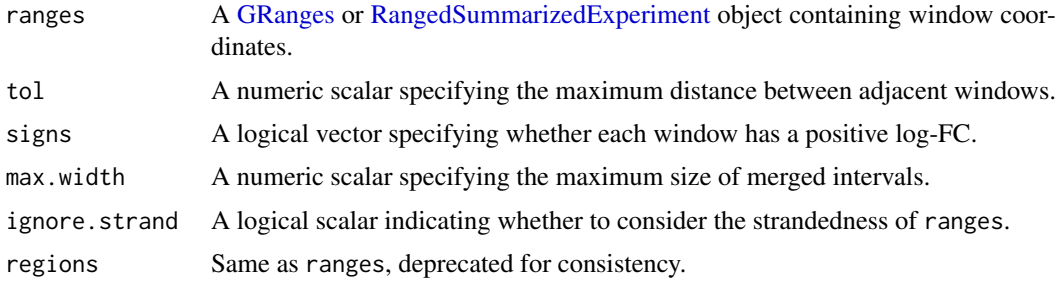

## Details

Windows in ranges are merged if the gap between the end of one window and the start of the next is no greater than tol. Adjacent windows can then be chained together to build a cluster of windows across the linear genome. A value of zero for tol means that the windows must be contiguous whereas negative values specify minimum overlaps.

Specification of max.width prevents the formation of excessively large clusters when many adjacent regions are present. Any cluster that is wider than max.width is split into multiple subclusters of (roughly) equal size. Specifically, the cluster interval is partitioned into the smallest number of equally-sized subintervals where each subinterval is smaller than max.width. Windows are then assigned to each subinterval based on the location of the window midpoints. Suggested values range from 2000 to 10000 bp, but no limits are placed on the maximum size if it is NULL.

The tolerance should reflect the minimum distance at which two regions of enrichment are considered separate. If two windows are more than tol apart, they *will* be placed into separate clusters. In contrast, the max.width value reflects the maximum distance at which two windows can be considered part of the same region.

If ignore.strand=FALSE, the entries in ranges are split into their separate strands. The function is run separately on the entries for each strand, and the results collated. The region returned in the output will be stranded to reflect the strand of the contributing input regions. This may be useful for strand-specific applications.

Note that, in the output, the cluster ID reported in id corresponds to the index of the cluster coordinates in region.

#### Value

A list containing ids, an integer vector containing the cluster ID for each window; and regions, a GRanges object containing the start/stop coordinates for each cluster of windows.

## Splitting clusters by sign

If sign!=NULL, windows are only merged if they have the same sign of the log-FC and are not separated by intervening windows with opposite log-FC values. This can occasionally be useful to ensure consistent changes when summarizing adjacent DB regions of opposing sign. However, it is *not* recommended for routine clustering in differential analyses as the resulting clusters will not be independent of the p-value.

To illustrate, consider any number of non-DB sites, some of which will have large log-fold change by chance. Sites with large log-fold changes will be more likely to form large clusters when signs is specified, as the overlapping windows are more likely to be consistent in their sign. In contrast, sites with log-fold changes close to zero are likely to form smaller clusters as the overlapping windows will oscillate around a log-fold change of zero. At best, this results in conservativeness in the correction, as smaller p-values are grouped together while larger p-values form more (smaller) clusters. At worst, this results in anticonservativeness if further filtering is applied to remove smaller clusters with few windows.

Also, if any nested regions are present with opposing sign, sign-aware clustering may become rather unintuitive. Imagine a chain of overlapping windows with positive log-fold changes, and in a window in the middle of this chain, a single window with a negative log-fold change is nested. The chain would ordinarily form a single cluster, but this is broken by the negative log-FC window. Thus, two clusters form (before and after the negative window - three clusters, if one includes the negative window itself) despite complete overlaps between all clusters.

## Author(s)

Aaron Lun

## See Also

[combineTests](#page-9-1), [windowCounts](#page-56-1)

## Examples

```
x <- round(runif(10, 100, 1000))
gr <- GRanges(rep("chrA", 10), IRanges(x, x+40))
mergeWindows(gr, 1)
mergeWindows(gr, 10)
mergeWindows(gr, 100)
mergeWindows(gr, 100, sign=rep(c(TRUE, FALSE), 5))
```
<span id="page-35-1"></span>mixedClusters *Tests for mixed DB clusters*

## Description

Intersects two one-sided tests to determine if a cluster contains DB events in both directions.

## Usage

```
mixedClusters(ids, tab, weights=NULL, pval.col=NULL, fc.col=NULL)
```
#### Arguments

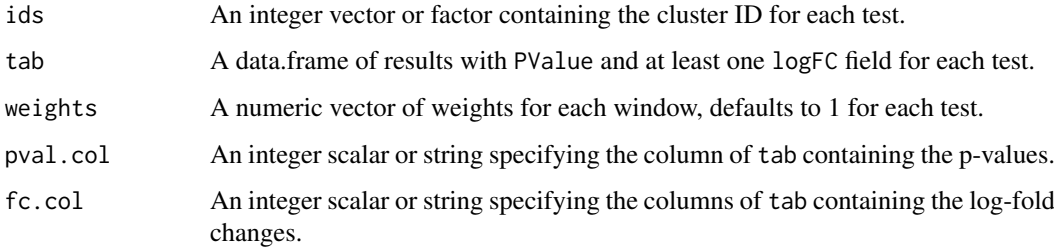

<span id="page-35-0"></span>

#### <span id="page-36-0"></span>mixedClusters 37

#### Details

This function converts two-sided p-values to one-sided counterparts for each direction of log-fold change. For each direction, the corresponding one-sided p-values are combined to yield a combined p-value for each cluster. Each cluster is associated with two combined p-values (one in each direction), which are intersected using the Berger's intersection-union test (IUT).

The IUT p-value provides evidence against the null hypothesis that either direction is not significant. In short, a low p-value is only possible if there is DB in both directions. This formally identifies mixed clusters corresponding to complex DB events.

The two-sided p-values in pval.col should be independent of the sign of the log-fold change under the null hypothesis. This may not be true for all hypothesis tests, so caution is required when supplying values in tab.

## Value

A [DataFrame](#page-0-0) containing one row per cluster, with various fields:

- A numeric field containing the IUT p-value for each cluster. This field is named PValue if pval.col=NULL, otherwise its name is set to colnames(tab[, pval.col].
- A numeric field FDR, containing the adjusted p-value for each cluster.

All other fields are the same as those returned by [combineTests](#page-9-1). The exception is the direction field, which is not returned as the test is done explicitly for mixed clusters.

## Author(s)

Aaron Lun

## References

Berger RL and Hsu JC (1996). Bioequivalence trials, intersection-union tests and equivalence confidence sets. *Statist. Sci.* 11, 283-319.

## See Also

## [combineTests](#page-9-1)

## Examples

```
ids <- round(runif(100, 1, 10))
tab <- data.frame(logFC=rnorm(100), logCPM=rnorm(100), PValue=rbeta(100, 1, 2))
mixed <- mixedClusters(ids, tab)
head(mixed)
```
<span id="page-37-0"></span>

## Description

Calculate normalization factors or offsets using count data from multiple libraries.

#### Usage

```
normOffsets(object, ..., assay.id="counts", se.out=TRUE)
normFactors(object, method="TMM", weighted=FALSE, ...,
    assay.id="counts", se.out=TRUE)
```
#### Arguments

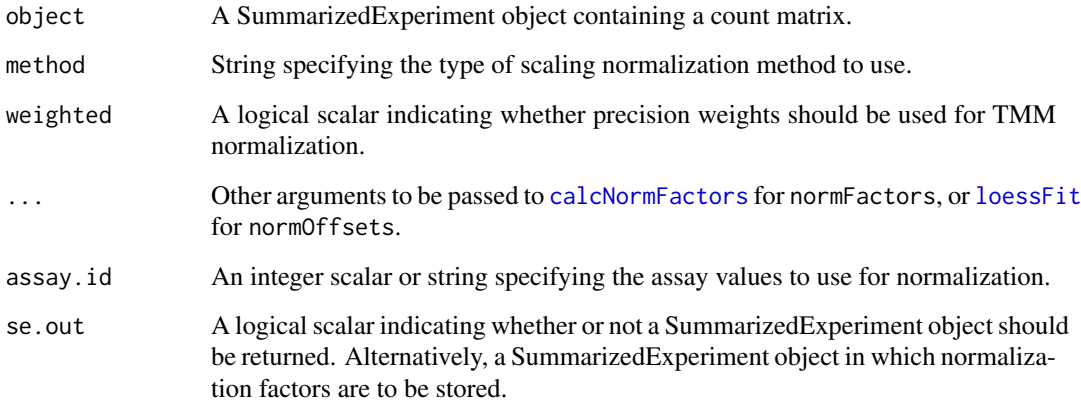

#### Details

The normFactors function provides a convenience wrapper for the [calcNormFactors](#page-0-0) function in the edgeR package. This uses the trimmed mean of M-values (TMM) method to remove composition biases, typically in background regions of the genome. Precision weighting is turned off by default so as to avoid upweighting high-abundance regions. These are more likely to be bound and thus more likely to be differentially bound. Assigning excessive weight to such regions will defeat the purpose of trimming when normalizing the coverage of background regions.

The normOffsets function performs non-linear normalization similar to the fast loess algorithm in [normalizeCyclicLoess](#page-0-0). This aims to account for mean dependencies in the efficiency biases between libraries. For each sample, a lowess curve is fitted to the log-counts against the log-average count. The fitted value for each genomic window is used as an offset in a generalized linear model for that feature and sample. The use of the average count provides more stability than the average log-count when low counts are present for differentially bound regions.

Both functions expect SummarizedExperiment objects as input. The count matrix to be used for normalization will be extracted according to the specified assay.id field. Library sizes are extracted from object\$totals.

#### <span id="page-38-0"></span>normOffsets 39

#### Value

For normFactors, a numeric vector containing the relative normalization factors for each library is computed. This is returned directly if se.out=FALSE, otherwise it is stored in the norm.factors field of the mcols of the output object.

For normOffsets with type="loess", a numeric matrix of the same dimensions as counts is computed, containing the log-based offsets for use in GLM fitting. This is returned directly if se.out=FALSE, otherwise it is stored in the offsets assay of the output object.

If se.out=TRUE, a SummarizedExperiment is returned that contains the computed normalization factors/offsets but is otherwise identical to object. If se.out is a SummarizedExperiment object, the normalization factors and offsets will be stored in an object that is otherwise identical to se. out.

## Different SummarizedExperiment outputs

For normFactors, the normalization factors are always computed from object. However, if se. out is a (different) SummarizedExperiment object, these factors are stored and returned in se.out. This is useful when se. out contains counts for windows, but the normalization factors are computed using larger bins in object.

For normOffsets, the trend fits are always computed from object. However, if se.out is a (different) SummarizedExperiment object, the trend fits will be used to compute offsets for each entry in se.out using spline interpolation. This is useful when se.out contains counts for windows in an endogenous genome, but the trend fits are computed using spike-in chromatin regions.

In both functions, an error is raised if the library sizes in se.out\$totals are not identical to object\$totals. This is because the normalization factors (for normFactors) and average abundances (for normOffsets) are only comparable when the library sizes are the same. Consistent library sizes can be achieved by using the same [readParam](#page-43-2) object in [windowCounts](#page-56-1) and related functions.

#### Author(s)

Aaron Lun

## References

Robinson MD, Oshlack A (2010). A scaling normalization method for differential expression analysis of RNA-seq data. *Genome Biology* 11, R25.

Ballman KV, Grill DE, Oberg AL, Therneau TM (2004). Faster cyclic loess: normalizing RNA arrays via linear models. *Bioinformatics* 20, 2778-86.

## See Also

[calcNormFactors](#page-0-0), [loessFit](#page-0-0), [normalizeCyclicLoess](#page-0-0)

#### Examples

```
counts <- matrix(rnbinom(400, mu=10, size=20), ncol=4)
data <- SummarizedExperiment(list(counts=counts))
data$totals <- colSums(counts)
```
# TMM normalization. normFactors(data)

# Using loess-based normalization, instead.

```
offsets <- normOffsets(data)
head(offsets)
offsets <- normOffsets(data, span=0.4)
offsets <- normOffsets(data, iterations=1)
```
overlapStats *Compute overlap statistics*

#### <span id="page-39-1"></span>Description

Compute assorted statistics for overlaps between windows and regions in a Hits object.

#### Usage

```
combineOverlaps(overlaps, tab, o.weights=NULL, i.weights=NULL, ...)
getBestOverlaps(overlaps, tab, o.weights=NULL, i.weights=NULL, ...)
empiricalOverlaps(overlaps, tab, o.weights=NULL, i.weights=NULL, ...)
mixedOverlaps(overlaps, tab, o.weights=NULL, i.weights=NULL, ...)
summitOverlaps(overlaps, region.best, o.summit=NULL, i.summit=NULL)
```
#### Arguments

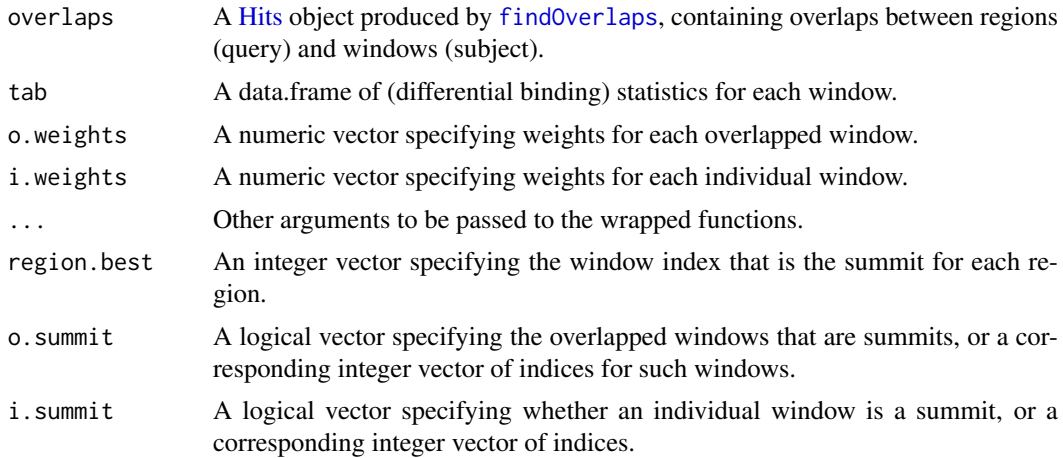

#### Details

These functions provide convenient wrappers around [combineTests](#page-9-1), [getBestTest](#page-28-1), [empiricalFDR](#page-20-1), [mixedClusters](#page-35-1) and [upweightSummit](#page-55-1) for handling overlaps between windows and arbitrary pre-specified regions. They accept [Hits](#page-0-0) objects produced by running [findOverlaps](#page-0-0) between regions (as the query) and windows (as the subject). Each set of windows overlapping a region is defined as a cluster to compute various statistics.

A wrapper is necessary as a window may overlap multiple regions. If so, the multiple instances of that window are defined as distinct "overlapped" windows, where each overlapped window is assigned to a different region. Each overlapped window is represented by a separate entry of

<span id="page-39-0"></span>

#### <span id="page-40-0"></span>overlapStats 41

overlaps. In contrast, the "individual" window just refers to the window itself, regardless of what it overlaps. This is represented by each row of the [RangedSummarizedExperiment](#page-0-0) object and the tab derived from it.

The distinction between these two definitions is required to describe the weight arguments. The o.weights argument refers to the weights for each region-window relationship. This allows for different weights to be assigned to the same window in different regions. The i.weights argument is the weight of the window itself, and is the same regardless of the region. If both are specified, o.weights takes precedence.

For summitOverlaps, the region.best argument is designed to accept the best field in the output of getBestOverlaps (run with by.pval=FALSE). This contains the index for the individual window that is the summit within each region. In contrast, the i.summit argument indicates whether an individual window is a summit, e.g., from [findMaxima](#page-27-1). The o.summit argument does the same for overlapped windows, though this has no obvious input within the csaw pipeline.

## Value

For combineOverlaps, getBestOverlaps, empiricalOverlaps and mixedOverlaps, a [DataFrame](#page-0-0) is returned from their respective wrapped functions. Each row of the DataFrame corresponds to a region, where regions without overlapped windows are assigned NA values.

For summitOverlaps, a numeric vector of weights is produced. This can be used as o.weight in the other two functions.

## Author(s)

Aaron Lun

#### See Also

[combineTests](#page-9-1), [getBestTest](#page-28-1), [empiricalFDR](#page-20-1) and [upweightSummit](#page-55-1), for the underlying functions.

[findOverlaps](#page-0-0), to generate the required [Hits](#page-0-0) object.

#### Examples

```
bamFiles <- system.file("exdata", c("rep1.bam", "rep2.bam"), package="csaw")
data <- windowCounts(bamFiles, width=1, filter=1)
of.interest <- GRanges(c('chrA', 'chrA', 'chrB', 'chrC'),
    IRanges(c(1, 500, 100, 1000), c(200, 1000, 700, 1500)))
# Making some mock results.
N <- nrow(data)
mock <- data.frame(logFC=rnorm(N), PValue=runif(N), logCPM=rnorm(N))
olap <- findOverlaps(of.interest, rowRanges(data))
combineOverlaps(olap, mock)
getBestOverlaps(olap, mock)
empiricalOverlaps(olap, mock)
# See what happens when you don't get many overlaps.
getBestOverlaps(olap[1,], mock)
combineOverlaps(olap[2,], mock)
empiricalOverlaps(olap[1,], mock)
# Weighting example, with window-specific weights.
window.weights <- runif(N)
```

```
comb <- combineOverlaps(olap, mock, i.weight=window.weights)
comb <- getBestOverlaps(olap, mock, i.weight=window.weights)
comb <- empiricalOverlaps(olap, mock, i.weight=window.weights)
# Weighting example, with relation-specific weights.
best.by.ave <- getBestOverlaps(olap, mock, by.pval=FALSE)
w <- summitOverlaps(olap, region.best=best.by.ave$best)
head(w)
stopifnot(length(w)==length(olap))
combineOverlaps(olap, mock, o.weight=w)
# Running summitOverlaps for window-specific summits
# (output is still relation-specific weights, though).
is.summit <- findMaxima(rowRanges(data), range=100, metric=mock$logCPM)
w <- summitOverlaps(olap, i.summit=is.summit)
head(w)
```
<span id="page-41-1"></span>

profileSites *Profile binding sites*

## Description

Get the coverage profile around potential binding sites.

## Usage

```
profileSites(bam.files, regions, param=readParam(), range=5000, ext=100,
    average=TRUE, normalize="none", strand=c("ignore", "use", "match"),
   BPPARAM=SerialParam())
```
## Arguments

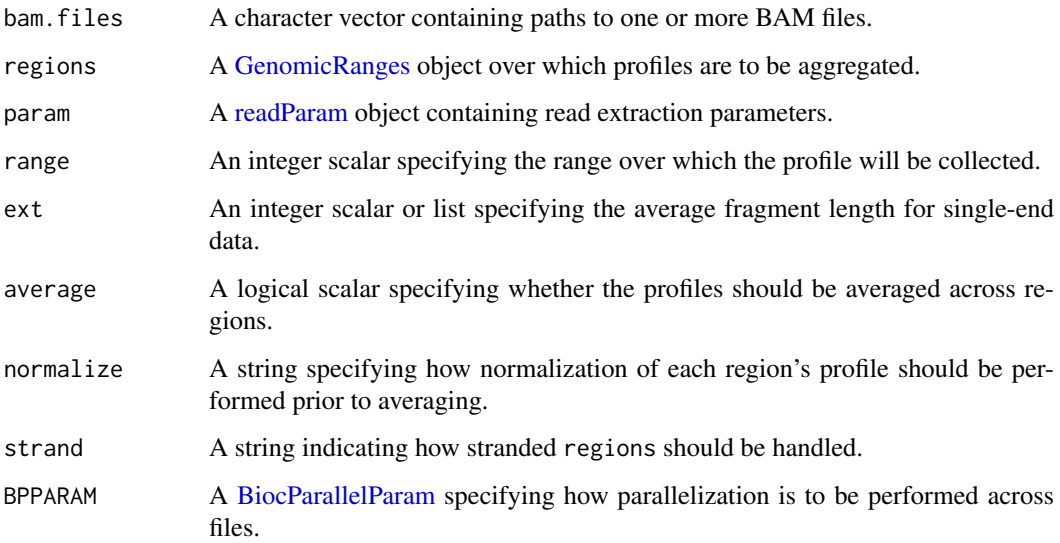

<span id="page-41-0"></span>

#### <span id="page-42-0"></span>profileSites 43

#### Details

This function computes the average coverage profile around the specified regions. Specifically, the profile is constructed by counting the number of fragments overlapping each base in the interval flanking each entry of regions. The interval for each entry is centred at its start location (base zero) and spans the flanking range on either side.

Single-end reads are directionally extended to ext to impute the fragment (see [windowCounts](#page-56-1) for more details). For paired-end reads, the interval between each pair is used as the fragment. If multiple bam.files are specified, reads are pooled across files for counting into each profile.

By default, an average of the coverage profiles across all regions is returned. Normalization of each region's profile is performed on by setting normalize to:

- none: No normalization is performed, i.e., counts per base are directly averaged across all regions. Thus, the shape of the average profile is largely determined by high-abundance regions.
- total: The profile for each region is divided by the sum of coverages across all bases in the interval. This effectively normalizes for the total number of reads in each region.
- max: The profile for each region is divided by its maximum value. This ensures that the maximum height of each region is the same.

If average=FALSE, a separate profile will be returned for each region instead. This may be useful, e.g., for constructing heatmaps of enrichment across many regions.

The profile can be used to examine average coverage around known features of interest, like genes or transcription start sites. Its shape can guide the choice of the window size in [windowCounts](#page-56-1), or to determine if larger regions should be used in [regionCounts](#page-46-1). For the former, restricting the regions to locally maximal windows with [findMaxima](#page-27-1) is recommended to capture the profile of binding events.

#### Value

If average=TRUE, a numeric vector of average coverages for each base position within range is returned, where the average is taken over all regions. The vector is named according to the relative position of each base to the start of the region. The interpretation of the coverages will depend on the value of normalize.

If average=FALSE, an integer matrix of coverage values is returned. Each row of the matrix corresponds to an entry in regions, while each column corresponds to a base position with range. Column names are set to the relative position of each base to the start of each region.

#### Comments on strand specificity

By default, the strandedness of the regions are ignored with strand="ignore". If strand="use", the behaviour of this function will differ between forward- and reverse-stranded entries in regions.

- Forward-stranded or unstranded regions are processed as previously described above. Base zero corresponds to the start of the region, negative distances correspond to the 5' flanking region, and positive distances correspond to the 3' flanking region.
- Reverse-stranded regions are flipped, i.e., base zero corresponds to the *end* of the region. Negative distances correspond to the 5' flanking region on the reverse strand, while positive distances correspond to the 3' flanking region on this strand.

This ensures that the center of the profile always corresponds to the 5' end of the region, with upstream regions on the left and downstream regions on the right. This may be useful for features where strandedness is important, e.g., TSS's.

By default, the strandedness of the region has no effect on the choice of reads that are used. If strand="match", the profile for reverse-strand regions is constructed from reverse-strand reads only. Similarly, only forward-strand reads are used for forward- or unstranded regions. Note that param\$forward must be set to NULL for this to work. Flipping of reverse-stranded profiles is also performed in this setting, as described for strand="use".

#### Author(s)

Aaron Lun

#### See Also

[findMaxima](#page-27-1), [windowCounts](#page-56-1), [wwhm](#page-58-1)

#### Examples

```
bamFile <- system.file("exdata", "rep1.bam", package="csaw")
data <- windowCounts(bamFile, filter=1)
rwsms <- rowSums(assay(data))
maxed <- findMaxima(rowRanges(data), range=100, metric=rwsms)
# Running profileSites .
x <- profileSites(bamFile, rowRanges(data)[maxed], range=200)
plot(as.integer(names(x)), x)
x <- profileSites(bamFile, rowRanges(data)[maxed], range=500)
plot(as.integer(names(x)), x)
# Introducing some strandedness.
regs <- rowRanges(data)[maxed]
strand(regs) <- sample(c("-", "+", "*"), sum(maxed), replace=TRUE)
x <- profileSites(bamFile, regs, range=500)
plot(as.integer(names(x)), x)
x2 <- profileSites(bamFile, regs, range=500, strand="use")
points(as.integer(names(x2)), x2, col="red")
x3 <- profileSites(bamFile, regs, range=500, strand="match",
    param=readParam(forward=NULL))
points(as.integer(names(x3)), x3, col="blue")
# Returning separate profiles.
y <- profileSites(bamFile, rowRanges(data)[maxed], range=500, average=FALSE)
```

```
dim(y)
```
<span id="page-43-2"></span>readParam *readParam class and methods*

#### <span id="page-43-1"></span>Description

Class to specify read loading parameters

<span id="page-43-0"></span>

#### <span id="page-44-0"></span>readParam 45

#### Details

Each readParam object stores a number of parameters, each pertaining to the extraction of reads from a BAM file. Slots are defined as:

- pe: A string indicating whether paired-end data is present; set to "none", "both", "first" or "second".
- max.frag: An integer scalar, specifying the maximum fragment length corresponding to a read pair.
- dedup: A logical scalar indicating whether marked duplicate reads should be ignored.
- minq: An integer scalar, specifying the minimum mapping quality score for an aligned read.
- forward: A logical scalar indicating whether only forward reads should be extracted.
- restrict: A character vector containing the names of allowable chromosomes from which reads will be extracted.
- discard: A [GRanges](#page-0-0) object containing intervals in which any alignments will be discarded.

#### Removing low-quality or irrelevant reads

Marked duplicate reads will be removed with dedup=TRUE. This may be necessary when many rounds of PCR have been performed during library preparation. However, it is not recommended for routine counting as it will interfere with the downstream statistical methods. Note that the duplicate field must be set beforehand in the BAM file for this argument to have any effect.

Reads can also be filtered by their mapping quality scores if minq is specified at a non-NA value. This is generally recommended to remove low-confidence alignments. The exact threshold for minq will depend on the range of scores provided by the aligner. If ming=NA, no filtering on the score will be performed.

If restrict is supplied, reads will only be extracted for the specified chromosomes. This is useful to restrict the analysis to interesting chromosomes, e.g., no contigs/scaffolds or mitochondria. Conversely, if discard is set, a read will be removed if the corresponding alignment is wholly contained within the supplied ranges. This is useful for removing reads in repeat regions.

Note that secondary or supplementary alignments are ignored in all functions. The former usually refer to alternative mapping locations for the same read, while the latter refer to chimeric reads. Neither are of much use in a typical ChIP-seq analysis and will be discarded if they are present in the BAM file.

#### Parameter settings for paired-end data

For pe="both", reads are extracted with the previously described filters, i.e., discard, minq, dedup. Extracted reads are then grouped into proper pairs. Proper pairs are those where the two reads are close together (on the same chromosome, obviously) and in an inward-facing orientation. The fragment interval is defined as that bounded by the 5' ends of the two reads in a proper pair.

The fragment size is defined as the length of the interval bounded by the 5' ends of two inwardfacing reads. Those pairs with fragment sizes above max.frag are removed, as they are more likely to be the result of mapping errors than genuinely large fragment sizes. Users should run [getPESizes](#page-30-1) to pick an appropriate value for their data sets, though thresholds of around 500-1000 bp are usually fine.

Paired-end data can also be treated as single-end data by only using one read from each pair with pe="first" or "second". This is useful for poor-quality data where the paired-end procedure has obviously failed, e.g., with many interchromosomal read pairs or pairs with large fragment lengths. Treating the data as single-end may allow the analysis to be salvaged.

In all cases, users should ensure that each BAM file containing paired-end data is properly synchronized prior to count loading. This can be done using standard tools like FixMateInformation from the Picard suite (http://broadinstitute.github.io/picard).

#### Parameter settings for single-end data

If pe="none", reads are assumed to be single-end. Read extraction from BAM files is performed with the same quality filters described above. If forward is NA, reads are extracted from all strands. Otherwise, reads are only extracted from the forward or reverse strands for TRUE or FALSE, respectively. This may be useful for applications requiring strand-specific counting. A special case is forward=NULL - see [strandedCounts](#page-53-1) for more details.

Any soft clipping in alignments are ignored during extraction (this is also true for paired-end data). Soft clips are presumed to be sequencing artifacts, e.g., when the adaptor or barcodes are not properly removed from the read sequence. They are not relevant to computing genomic coverage. Thus, in this package, any references to the length or 5'/3' ends of the read will actually refer to that of the *alignment*. This is often more appropriate, e.g., the 5' end of the alignment represents the end of the fragment after clipping of the artifacts.

#### **Constructor**

readParam(pe="none",max.frag=500,dedup=FALSE,minq=NA,forward=NA,restrict=NULL,discard=GRanges()): Creates a readParam object. Each argument is placed in the corresponding slot, with coercion into the appropriate type.

#### Subsetting

In the code snippes below, x is a readParam object.

x\$name: Returns the value in slot name.

## Other methods

In the code snippets below, x is a readParam object.

show $(x)$ : Describes the parameter settings in plain English.

 $r \in \text{form}(x, \ldots)$ : Creates a new readParam object, based on the existing x. Any named arguments in ... are used to modify the values of the slots in the new object, with type coercion as necessary.

#### Author(s)

Aaron Lun

#### See Also

[windowCounts](#page-56-1), [regionCounts](#page-46-1), [correlateReads](#page-16-1), [getPESizes](#page-30-1), [BiocParallelParam](#page-0-0)

## Examples

```
blah <- readParam()
blah <- readParam(discard=GRanges("chrA", IRanges(1, 10)))
blah <- readParam(restrict='chr2')
blah$pe
blah$dedup
```
<span id="page-45-0"></span>

```
# Use 'reform' if only some arguments need to be changed.
blah
reform(blah, dedup=TRUE)
reform(blah, pe="both", max.frag=212.0)
```
<span id="page-46-1"></span>regionCounts *Count reads overlapping each region*

#### Description

Count the number of extended reads overlapping pre-specified regions

## Usage

```
regionCounts(bam.files, regions, ext=100, param=readParam(),
   BPPARAM=SerialParam())
```
## Arguments

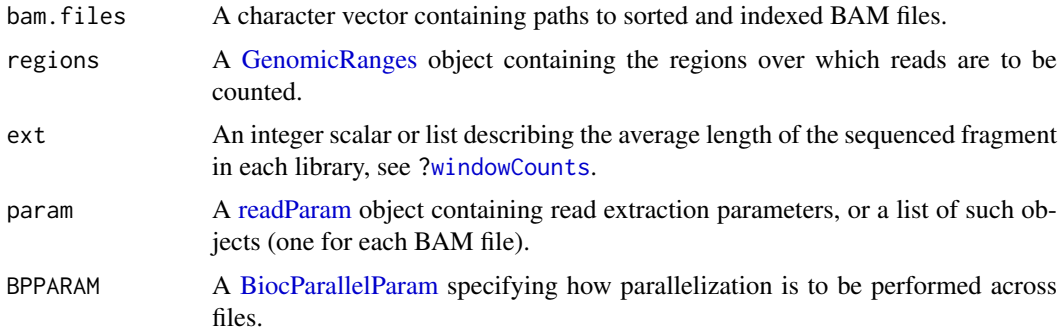

#### Details

This function simply provides a wrapper around [countOverlaps](#page-0-0) for read counting into specified regions. It is provided so as to allow for counting with awareness of the other parameters, e.g., ext, pe. This allows users to coordinate region-based counts with those from [windowCounts](#page-56-1). Checking that the output totals are the same between the two calls is strongly recommended.

Note that the strandedness of regions will not be considered when computing overlaps. In other words, both forward and reverse reads will be counted into each region, regardless of the strandedness of that region. This can be altered by setting the forward slot in the param object to only count reads from one strand or the other. The strandedness of the output rowRanges will depend on the strand(s) from which reads were counted.

See [windowCounts](#page-56-1) for more details on read extension.

#### Value

A [RangedSummarizedExperiment](#page-0-0) object is returned containing one integer matrix. Each entry of the matrix contains the count for each library (column) at each region (row). The coordinates of each region are stored as the rowRanges. The total number of reads, read length and extension length used in each library are stored in the colData. Other parameters (e.g., param) are stored in the metadata.

#### Author(s)

Aaron Lun

## See Also

[countOverlaps](#page-0-0), [windowCounts](#page-56-1), [readParam](#page-43-2)

#### Examples

```
# A low filter is only used here as the examples have very few reads.
bamFiles <- system.file("exdata", c("rep1.bam", "rep2.bam"), package="csaw")
incoming <- GRanges(c('chrA', 'chrA', 'chrB', 'chrC'),
    IRanges(c(1, 500, 100, 1000), c(200, 1000, 700, 1500)))
regionCounts(bamFiles, regions=incoming)
regionCounts(bamFiles, regions=incoming, param=readParam(restrict="chrB"))
# Loading PE data.
bamFile <- system.file("exdata", "pet.bam", package="csaw")
regionCounts(bamFile, regions=incoming, param=readParam(pe="both"))
regionCounts(bamFile, regions=incoming, param=readParam(max.frag=100,
pe="first", restrict="chrA"))
```
Result wrappers *Wrappers to get region-level results*

#### Description

Convenience wrappers around lower-level functions to easily obtain region-level results from window statistics.

#### Usage

```
mergeResults(ranges, tab, tol, get.best=TRUE, merge.args=list(),
    combine.args=list(), best.args=list())
```

```
overlapResults(ranges, tab, regions, get.best=TRUE, overlap.args=list(),
    combine.args=list(), best.args=list())
```
#### Arguments

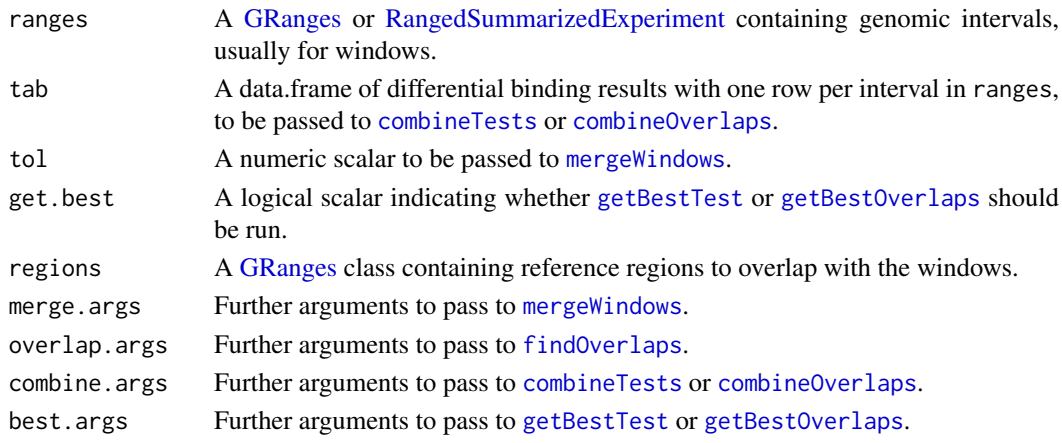

<span id="page-47-0"></span>

#### <span id="page-48-0"></span>Result wrappers 49

#### Details

mergeResults simply calls [mergeWindows](#page-33-1) to identify clusters of windows corresponding to regions. These clusters are used in [combineTests](#page-9-1) and (optionally) [getBestTest](#page-28-1) to obtain per-region statistics.

overlapResults simply calls [findOverlaps](#page-0-0) to identify all windows overlapping each regionserence region. These overlaps are used in [combineOverlaps](#page-39-1) and (optionally) [getBestOverlaps](#page-39-1), where each set of overlapping windows for a regionserence region are used to define the latter's statistics.

These wrapper functions are simply for convenience. No other work is performed and so users are free to call the individual functions separately.

## Value

mergeResults will return a [DataFrame](#page-0-0) containing regions, the [GRanges](#page-0-0) generated by clustering windows into regions; combined, the DataFrame containing combined statistics for each clustered region; and best, the DataFrame containing statistics for the best window in each clustered region. The metadata contains ids, an integer vector of cluster IDs for ranges from [mergeWindows](#page-33-1).

overlapResults will return a [DataFrame](#page-0-0) containing regions, the same as the input [GRanges](#page-0-0) of the same name; combined, the DataFrame containing combined statistics for each regionserence region; and best, the DataFrame containing statistics for the best window in each regionserence region. The metadata contains overlaps, a [Hits](#page-0-0) object specifying the overlaps from [findOverlaps](#page-0-0).

#### Author(s)

Aaron Lun

#### See Also

[mergeWindows](#page-33-1), [combineTests](#page-9-1) and [getBestTest](#page-28-1), for the functions that actually do the work in mergeResults.

[findOverlaps](#page-0-0), [combineOverlaps](#page-39-1) and [getBestOverlaps](#page-39-1), for the functions that actually do the work in overlapResults.

#### Examples

```
# Making up some data.
tab <- data.frame(logFC=rnorm(20), logCPM=rnorm(20), PValue=rbeta(20, 1, 2))
gr <- GRanges("chrA", IRanges(sample(1000, 20), width=40))
```

```
# Merging windows.
(merge.out <- mergeResults(gr, tab, tol=1))
merge.out$merged
merge.out$combined
```

```
# Overlapping windows with a regionserence.
regions <- GRanges("chrA", IRanges(c(10, 500, 900), width=20))
(olap.out <- overlapResults(gr, tab, regions=regions))
olap.out$regions
olap.out$combined
```
<span id="page-49-0"></span>ResultList wrappers *Wrappers to combine multiple analyses*

#### <span id="page-49-1"></span>Description

Convenience wrappers around lower-level functions to easily obtain region-level results from multiple sets of windows, each with their own statistics.

## Usage

```
mergeResultsList(ranges.list, tab.list, tol, equiweight=TRUE,
    get.best=TRUE, merge.args=list(), combine.args=list(),
    best.args=list())
```

```
overlapResultsList(ranges.list, tab.list, regions, equiweight=TRUE,
    get.best=TRUE, overlap.args=list(), combine.args=list(),
   best.args=list())
```
## Arguments

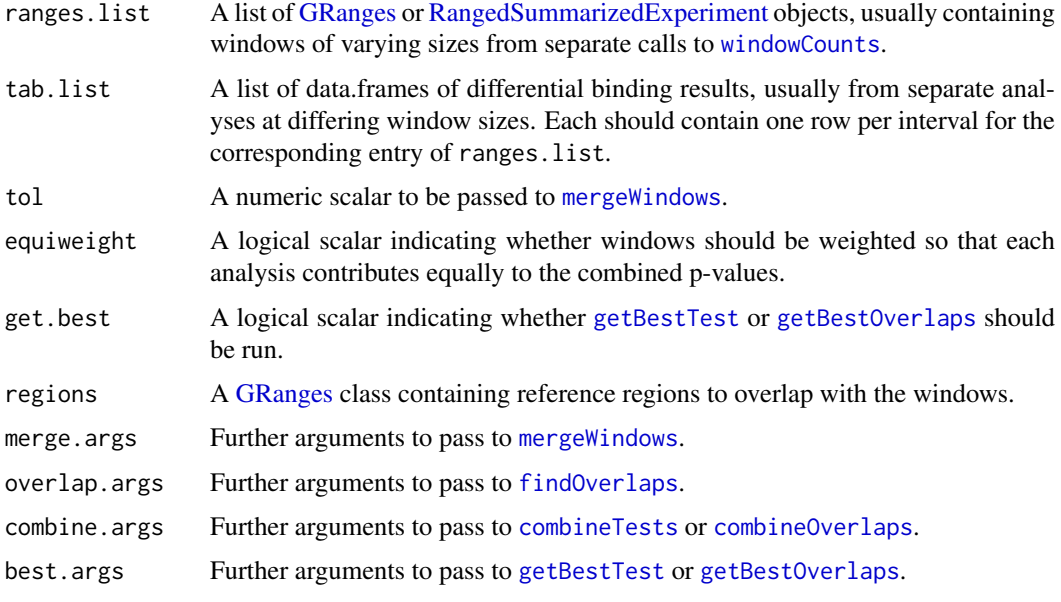

## Details

mergeResultsList calls [mergeWindowsList](#page-13-2) to identify clusters of windows corresponding to regions. These clusters are used in [combineTests](#page-9-1) and (optionally) [getBestTest](#page-28-1) to obtain per-region statistics.

overlapResultsList calls [findOverlapsList](#page-13-2) to identify all windows overlapping each reference region. These overlaps are used in [combineOverlaps](#page-39-1) and (optionally) [getBestOverlaps](#page-39-1), where each set of overlapping windows for a reference region are used to define the latter's statistics.

Weighting is performed as described in [mergeWindowsList](#page-13-2) and [findOverlapsList](#page-13-2). If equiweight=FALSE, weights are reported but are not used in the p-value calculations.

#### <span id="page-50-0"></span>scaledAverage 51

#### Value

Both functions will return a [DataFrame](#page-0-0) containing regions, a [GRanges](#page-0-0) containing intervals of clustered windows (for mergeResultsList) or the input regions (for overlapResultsList); combined, the DataFrame containing combined statistics for each region; and best, the DataFrame containing statistics for the best window in each region.

The metadata of the DataFrame will contain ranges, a [GRanges](#page-0-0) object containing the concatenated intervals from all elements of ranges.list; tab, a data.frame containing the combined results from all tab.list; and weights, a numeric vector of weights per window (for mergeResultsList) or per overlap (for overlapsResultList).

For mergeResultsList, the metadata will also contain ids, an integer vector specifying the cluster ID in the output regions for each interval in ranges.

For overlapResultsList, the metadata will also contain overlaps, a [Hits](#page-0-0) object specifying the overlaps between the input regions (query) and ranges.

#### Author(s)

Aaron Lun

#### See Also

[mergeWindowsList](#page-13-2), [combineTests](#page-9-1) and [getBestTest](#page-28-1), for the functions that actually do the work in mergeResultsList.

[findOverlapsList](#page-13-2), [combineOverlaps](#page-39-1) and [getBestOverlaps](#page-39-1), for the functions that actually do the work in overlapResultsList.

#### Examples

```
# Making up some data.
tab1 <- data.frame(logFC=rnorm(20), logCPM=rnorm(20), PValue=rbeta(20, 1, 2))
gr1 <- GRanges("chrA", IRanges(sample(1000, 20), width=40))
tab2 <- data.frame(logFC=rnorm(20), logCPM=rnorm(20), PValue=rbeta(20, 1, 2))
gr2 <- GRanges("chrA", IRanges(sample(1000, 20), width=40))
# Merging windows.
(merge.out <- mergeResultsList(list(gr1, gr2), list(tab1, tab2), tol=1))
merge.out$regions
merge.out$combined
# Overlapping windows with a reference.
ref <- GRanges("chrA", IRanges(c(10, 500, 900), width=20))
(olap.out <- overlapResultsList(list(gr1, gr2), list(tab1, tab2), regions=ref))
olap.out$regions
olap.out$combined
```
<span id="page-50-1"></span>scaledAverage *Scaled average abundance*

#### Description

Compute the scaled average abundance for each feature.

## <span id="page-51-0"></span>Usage

scaledAverage(y, scale=1, prior.count=NULL, dispersion=NULL, assay.id="counts")

#### Arguments

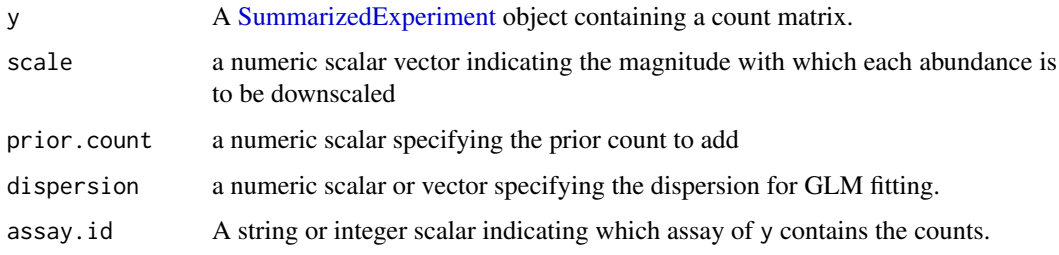

#### Details

This function computes the average abundance of each feature in y, and downscales it according to scale. For example, if scale=2, the average count is halved, i.e., the returned abundances are decreased by 1 (as they are log2-transformed values). The aim is to set scale based on the relative width of regions, to allow abundances to be compared between regions of different size. Widths can be obtained using the [getWidths](#page-31-1) function.

This function mimics the behaviour of [aveLogCPM](#page-0-0) but handles the prior.count with some subtlety. Specifically, it scales up the prior count by scale before adding it to the counts. This ensures that the "effective" prior is the same after the abundance is scaled down. Otherwise, the use of the same prior would incorrectly result in a smaller abundance for larger regions, regardless of the read density.

An additional difference from [aveLogCPM](#page-0-0) is that the prior count is *not* scaled up before being added to the library sizes/offsets. (See [addPriorCount](#page-0-0) for more details.) This ensures that the modified offsets do not depend on scale, which allows abundances to be compared between regions of differing size. Otherwise, larger regions with greater scale would always have (slightly) larger modified offsets and lower abundances than appropriate.

Note that the adjustment for width assumes that reads are uniformly distributed throughout each region. This is reasonable for most background regions, but may not be for enriched regions. When the distribution is highly heterogeneous, the downscaled abundance of a large region will not be an accurate representation of the abundance of the smaller regions nested within.

For consistency, the prior, count is set to the default value of aveLogCPM. DGEList, if it is not otherwise specified. If a non-default value is used, make sure that it is the same for all calls to scaledAverage. This ensures that comparisons between the returned values are valid.

## Value

A numeric vector of scaled abundances, with one entry for each row of y.

#### Author(s)

Aaron Lun

## See Also

[getWidths](#page-31-1), [aveLogCPM](#page-0-0), [addPriorCount](#page-0-0)

#### <span id="page-52-0"></span>SEmethods 53

#### Examples

```
bamFiles <- system.file("exdata", c("rep1.bam", "rep2.bam"), package="csaw")
size1 <- 50
data1 <- windowCounts(bamFiles, width=size1, filter=1)
size2 <- 500
data2 <- windowCounts(bamFiles, width=size2, filter=1)
# Adjusting by `scale`, based on median sizes.
head(scaledAverage(data1))
relative <- median(getWidths(data2))/median(getWidths(data1))
head(scaledAverage(data2, scale=relative))
# Need to make sure the same prior is used, if non-default.
pc <-5head(scaledAverage(data1, prior.count=pc))
head(scaledAverage(data2, scale=relative, prior.count=pc))
# Different way to compute sizes, for 1-to-1 relations.
data3 <- regionCounts(bamFiles, regions=resize(rowRanges(data1),
   fix="center", width=size2))
head(scaledAverage(data1))
relative.2 <- getWidths(data1)/getWidths(data2)
head(scaledAverage(data3), scale=relative.2)
```
SEmethods *SummarizedExperiment to DGEList*

#### Description

Converting a SummarizedExperiment object to a DGEList object for analysis with edgeR.

#### Usage

```
## S4 method for signature 'SummarizedExperiment'
asDGEList(object, lib.sizes, norm.factors, assay.id="counts", ...)
```
#### Arguments

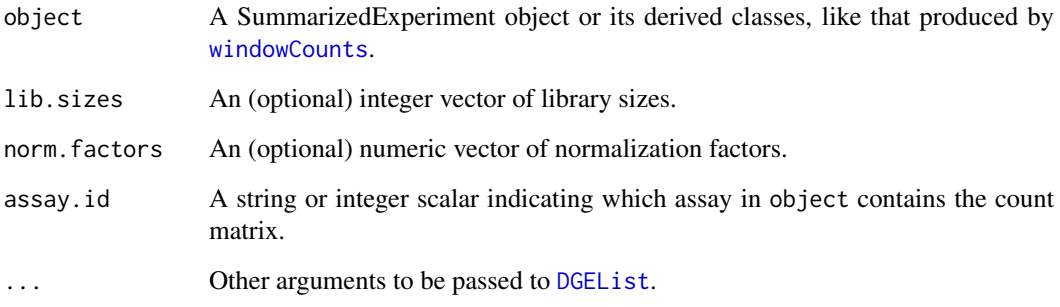

## Details

Counts are extracted from specified assay matrix in the SummarizedExperiment object and used to construct a DGEList object via [DGEList](#page-0-0). If not specified in lib.sizes, library sizes are taken from the totals field in the column data of object. Warnings will be generated if this field is not present.

If norm.factors is not specified, asDGEList will attempt to extract normalization factors from object\$norm.factors. If this is not available, factors will be set to the default (all unity). If assays(object)\$offset is present, this will be assigned to the offset field of the output DGEList object.

#### Value

A DGEList object is returned containing counts and normalization information.

#### Author(s)

Aaron Lun

## See Also

[DGEList](#page-0-0)

## Examples

```
bamFiles <- system.file("exdata", c("rep1.bam", "rep2.bam"), package="csaw")
data <- windowCounts(bamFiles, width=100, filter=1)
```

```
asDGEList(data)
asDGEList(data, lib.sizes=c(10, 100))
asDGEList(data, norm.factors=c(1.11, 2.23), group=c("a", "b"))
```
<span id="page-53-1"></span>strandedCounts *Get strand-specific counts*

#### Description

Obtain strand-specific counts for each genomic window or region.

## Usage

```
strandedCounts(bam.files, param=readParam(forward=NULL), regions=NULL, ...)
```
#### Arguments

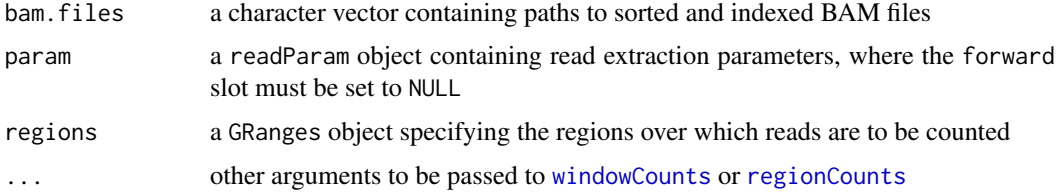

<span id="page-53-0"></span>

#### <span id="page-54-0"></span>strandedCounts 55

#### Details

Some applications require strand-specific counts for each genomic region. This function calls [windowCounts](#page-56-1) after setting param\$forward to TRUE and FALSE. Any existing value of param\$forward is ignored. If regions is specified, [regionCounts](#page-46-1) is used instead of [windowCounts](#page-56-1).

The function then concatenates the two RangedSummarizedExperiment objects (one from each strand). The total numbers of reads are added together to form the new totals. However, the total numbers of reads for each strand are also stored for future reference. Count loading parameters are also stored in the metadata.

Each row in the concatenated object corresponds to a stranded genomic region, where the strand of the region indicates the strand of the reads that were counted in that row. Note that there may not be two rows for each genomic region. This is because any empty rows, or those with counts below filter, will be removed within each call to [windowCounts](#page-56-1).

## Value

A RangedSummarizedExperiment object containing strand-specific counts for genomic regions.

#### Warnings

Users should be aware that many of the downstream range-processing functions are not strandaware by default, e.g., [mergeWindows](#page-33-1). Any strandedness of the ranges will be ignored in these functions. If strand-specific processing is desired, users must manually set ignore.strand=FALSE.

The input param\$forward should be set to NULL, as a safety measure. This is because the returned object is a composite of two separate calls to the relevant counting function. If the same param object is supplied to other functions, an error will be thrown if param\$forward is NULL. This serves to remind users that such functions should instead be called twice, i.e., separately for each strand after setting param\$forward to TRUE or FALSE.

#### Author(s)

Aaron Lun

## See Also

[windowCounts](#page-56-1), [regionCounts](#page-46-1)

#### Examples

```
bamFiles <- system.file("exdata", c("rep1.bam", "rep2.bam"), package="csaw")
xparam <- readParam(forward=NULL)
out <- strandedCounts(bamFiles, filter=1, param=xparam)
out
strandedCounts(bamFiles, filter=1, width=100, param=xparam)
strandedCounts(bamFiles, filter=1, param=reform(xparam, minq=20))
incoming <- GRanges(c('chrA', 'chrA', 'chrB', 'chrC'),
    IRanges(c(1, 500, 100, 1000), c(200, 1000, 700, 1500)))
strandedCounts(bamFiles, regions=incoming, param=xparam)
strandedCounts(bamFiles, regions=incoming, param=reform(xparam, dedup=TRUE))
# Throws an error, as the same reads are not involved.
try(windowCounts(bamFiles, filter=1, width=100, param=xparam))
```

```
# Library sizes should be the same as that without strand-specificity.
colData(out)
out.ref <- windowCounts(bamFiles, param=reform(xparam, forward=NA))
stopifnot(identical(out.ref$totals, out$totals))
# Running assorted functions on strandedCounts output.
mergeWindows(rowRanges(out), tol=100)
mergeWindows(rowRanges(out), tol=100, ignore.strand=FALSE)
rwsms <- rowSums(assay(out))
summary(findMaxima(rowRanges(out), range=100, metric=rwsms))
summary(findMaxima(rowRanges(out), range=100, metric=rwsms, ignore.strand=FALSE))
```
<span id="page-55-1"></span>upweightSummit *Upweight summits*

#### Description

Upweight the highest-abudance window(s) in a cluster.

#### Usage

upweightSummit(ids, summits)

## Arguments

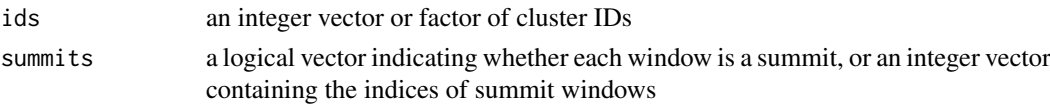

#### Details

This function computes weights for each window in a cluster, where the highest-abundance windows are upweighted. These weights are intended for use in [combineTests](#page-9-1), such that the summits of a cluster have a greater influence on the combined p-value. This is more graduated than simply using the summits alone, as potential DB between summits can still be detected. Summits can be obtained through [findMaxima](#page-27-1) or by running [getBestTest](#page-28-1) with by.pval=FALSE.

The exact value of the weight is arbitrary. Greater weight represents a stronger belief that DB occurs at the most abundant window. Here, the weighting scheme is designed such that the maximum Simes correction is not more than twice that without weighting. It will also be no more than twice that from applying Simes' method on the summits alone. This (restrained) conservativeness is an acceptable cost for considering DB events elsewhere in the cluster, while still focusing on the most abundant site.

## Value

A numeric vector of weights, where the highest-abundance window in each cluster is assigned a greater weight. Any windows with NA values for ids or summits will have a weight of zero.

## Author(s)

Aaron Lun

<span id="page-55-0"></span>

#### <span id="page-56-0"></span>windowCounts 57

## References

Benjamini Y and Hochberg Y (1997). Multiple hypotheses testing with weights. *Scand. J. Stat.* 24, 407-418.

## See Also

[combineTests](#page-9-1), [findMaxima](#page-27-1), [getBestTest](#page-28-1)

## Examples

```
nwin <- 20
set.seed(20)
ids <- sample(5, nwin, replace=TRUE)
summits <- sample(5, nwin, replace=TRUE)==1L
weights <- upweightSummit(ids, summits)
# Checking that the summit is upweighted in each cluster.
split(data.frame(summits, weights), ids)
```
<span id="page-56-1"></span>windowCounts *Count reads overlapping each window*

#### Description

Count the number of extended reads overlapping a sliding window at spaced positions across the genome.

#### Usage

```
windowCounts(bam.files, spacing=50, width=spacing, ext=100, shift=0,
filter=10, bin=FALSE, param=readParam(), BPPARAM=SerialParam())
```
## Arguments

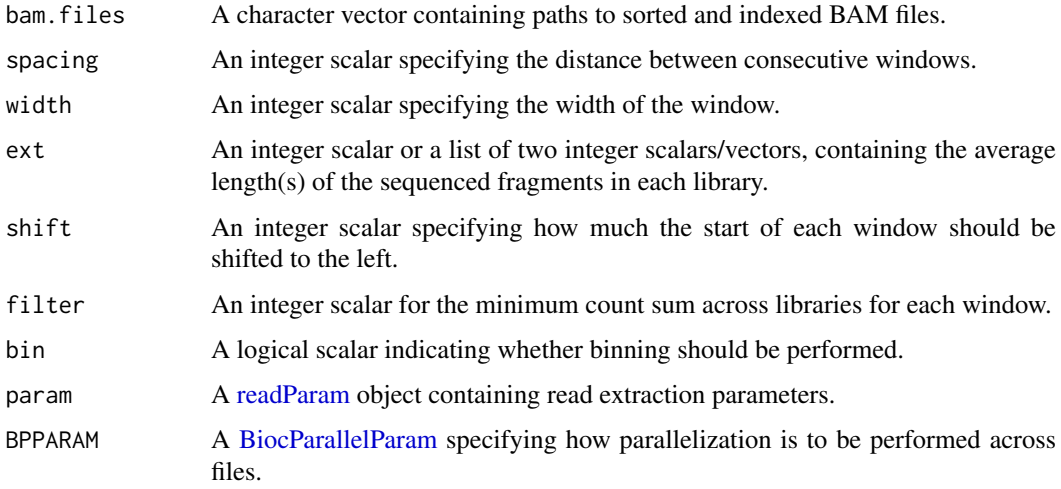

A [RangedSummarizedExperiment](#page-0-0) object is returned containing one integer matrix. Each entry of the matrix contains the count for each library (column) at each window (row). The coordinates of each window are stored as the rowRanges. The total number of reads in each library are stored as totals in the colData, along with the read (rlen) and extension lengths (ext) for each library. Other window counting parameters (e.g., spacing, width, param) are stored in the metadata.

#### Defining the sliding windows

A window is defined as a genomic interval of size equal to width. The value of width can be interpreted as the width of the contact area between the DNA and protein. In practical terms, it determines the spatial resolution of the analysis. Larger windows count reads over a larger region which results in larger counts. This results in greater detection power at the cost of resolution.

By default, the first window on a chromosome starts at base position 1. This can be shifted to the left by specifying an appropriate value for shift. New windows are defined by sliding the current window to the right by the specified spacing. Increasing spacing will reduce the frequency at which counts are extracted from the genome. This results in some loss of resolution but it may be necessary when machine memory is limited.

If bin is set, settings are internally adjusted so that all reads are counted into non-overlapping adjacent bins of size width. Specifically, spacing is set to width and filter is capped at a maximum value of 1 (empty bins can be retained with filter=0). Only the 5' end of each read or the midpoint of each fragment (for paired-end data) is used in counting.

#### Read extraction and counting

Read extraction from the BAM files is governed by the param argument. This specifies whether reads are to be read in single- or paired-end mode, whether to apply a threshold to the mapping quality, and so on – see [?readParam](#page-43-2) for details. The strandedness of the output rowRanges is set based on the strand(s) from which the reads are extracted and counted. This is determined by the value of the forward slot in the input param object.

Fragments are inferred from reads by directional extension in single-end data (see below) or by identifying proper pairs in paired-end data (see [readParam](#page-43-2) and [getPESizes](#page-30-1) for more details). The number of fragments overlapping the window for each library is then counted for each window position. Windows will be removed if the count sum across all libraries is below filter. This reduces the memory footprint of the output by not returning empty or near-empty windows, which are usually uninteresting anyway.

#### Elaborating on directional extension

For single-end reads, directional extension is performed whereby each read is extended from its 3' end to the average fragment length, i.e., ext. This obtains a rough estimate of the interval of the fragment from which the read was derived. It is particularly useful for TF data, where extension specifically increases the coverage of peaks that exhibit strand bimodality. No extension is performed if ext is set to NA, such that the read length is used as the fragment length in that library.

If libraries have different fragment lengths, this can be accommodated by supplying a list of 2 elements to ext. The first element (named init.ext here, for convenience) should be an integer vector specifying the extension length for each library. The second element (final.ext) should be an integer scalar specifying the final fragment length. All reads are directionally extended by init.ext, and the resulting fragment is resized to final.ext by shrinking or expanding from the

## <span id="page-57-0"></span>Value

#### <span id="page-58-0"></span>wwhm 59

fragment midpoint. For a bimodal peak, scaling effectively aligns the subpeaks on a given strand across all libraries to a common location. This removes the most obvious differences in widths.

If any element of init.ext is NA, no extension is performed for the corresponding library. If final.ext is set to NA, no rescaling is performed from the library-specific fragment lengths. Values of init.ext are stored as the ext field in the colData of the output object, while final.ext is stored in the metadata.

#### Comments on ext for paired-end data

Directional extension is not performed for paired-end data, so the values in ext are not used directly. Hwoever, rescaling can still be performed to standardize fragment lengths across libraries by resizing each fragment from its midpoint. This will use the second element of ext as final.ext, if ext is specified as a list of length 2.

On a similar note, some downstream functions will use the extension length in the output colData as the average fragment length. Thus, to maintain compatibility, the ext field in colData is set to the average of the inferred fragment lengths for valid read pairs. These values will not be used in windowCounts, but instead, in functions like [getWidths](#page-31-1).

#### Author(s)

Aaron Lun

#### See Also

[correlateReads](#page-16-1), [readParam](#page-43-2), [getPESizes](#page-30-1)

## Examples

```
# A low filter is only used here as the examples have very few reads.
bamFiles <- system.file("exdata", c("rep1.bam", "rep2.bam"), package="csaw")
windowCounts(bamFiles, filter=1)
windowCounts(bamFiles, width=100, filter=1)
# Multiple extension lengths.
windowCounts(bamFiles, ext=list(c(50, 100), NA), filter=1)
windowCounts(bamFiles, ext=list(c(50, 100), 80), filter=1)
```

```
# Loading PE data.
bamFile <- system.file("exdata", "pet.bam", package="csaw")
windowCounts(bamFile, param=readParam(pe="both"), filter=1)
windowCounts(bamFile, param=readParam(pe="first"), filter=1)
windowCounts(bamFile, param=readParam(max.frag=100, pe="both"), filter=1)
windowCounts(bamFile, param=readParam(max.frag=100, pe="both", restrict="chrA"), filter=1)
```
<span id="page-58-1"></span>

wwhm *Window width at half maximum*

#### Description

Get the width of the window from the half-maximum of the coverage profile.

## Usage

wwhm(profile, regions, ext=100, proportion=0.5, rlen=NULL)

#### Arguments

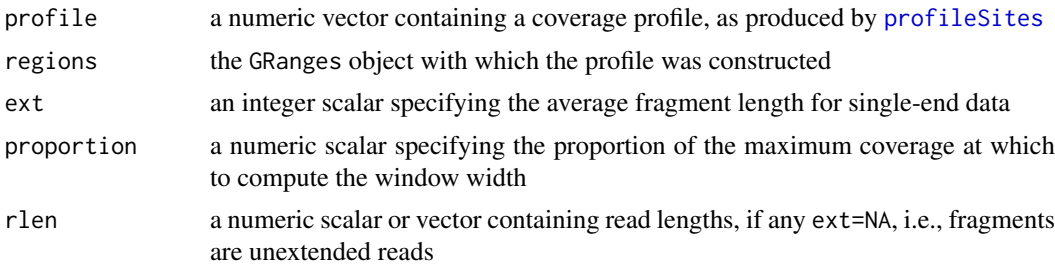

## Details

This function computes the ideal window size, based on the width of the peak in the coverage profile at the specified proportion of the maximum. Obviously, the values of regions and ext should be the same as those used in [profileSites](#page-41-1) (set ext to the median fragment length for paired-end data). The regions should contain windows of a constant size.

Some subtleties are involved in obtaining the window width. First, twice the average fragment length must be subtracted from the peak width, as the profile is constructed from (inferred) fragments. The size of the viewpoints in regions must also be subtracted, to account for the inflated peak width when spatial resolution is lost after aggregation across many windows.

#### Value

An integer scalar is returned, specifying the ideal window width.

#### Author(s)

Aaron Lun

## See Also

#### [profileSites](#page-41-1), [getWidths](#page-31-1)

## Examples

```
x <- dnorm(-200:200/100) # Mocking up a profile.
windows <- GRanges("chrA", IRanges(1, 50)) # Making up some windows.
wwhm(x, windows)
wwhm(x, windows, ext=50)
wwhm(x, windows, proportion=0.2)
# Need to set 'rlen' if ext=NA.
wwhm(x, windows, ext=NA, rlen=10)
```
<span id="page-59-0"></span>

# <span id="page-60-0"></span>Index

∗Topic annotation detailRanges, [19](#page-18-0) ∗Topic clustering clusterWindows, [7](#page-6-0) clusterWindowsList. [9](#page-8-0) consolidateTests, [13](#page-12-0) consolidateWindows, [14](#page-13-0) mergeWindows, [34](#page-33-0) ∗Topic counting readParam, [44](#page-43-0) regionCounts, [47](#page-46-0) strandedCounts, [54](#page-53-0) windowCounts, [57](#page-56-0) ∗Topic diagnostics checkBimodality, [4](#page-3-0) correlateReads, [17](#page-16-0) getPESizes, [31](#page-30-0) maximizeCcf, [33](#page-32-0) profileSites, [42](#page-41-0) wwhm, [59](#page-58-0) ∗Topic documentation csawUsersGuide, [18](#page-17-0) ∗Topic filtering filterWindows, [24](#page-23-0) findMaxima, [28](#page-27-0) getWidths, [32](#page-31-0) scaledAverage, [51](#page-50-0) ∗Topic normalization normOffsets, [38](#page-37-0) SEmethods, [53](#page-52-0) ∗Topic testing clusterFDR, [5](#page-4-0) combineTests, [10](#page-9-0) getBestTest, [29](#page-28-0) overlapStats, [40](#page-39-0) upweightSummit, [56](#page-55-0) ∗Topic visualization extractReads, [23](#page-22-0) \$,readParam-method *(*readParam*)*, [44](#page-43-0) addPriorCount, *[3](#page-2-0)*, *[52](#page-51-0)* asDGEList *(*SEmethods*)*, [53](#page-52-0)

asDGEList,SummarizedExperiment-method

*(*SEmethods*)*, [53](#page-52-0)

aveLogCPM, *[27](#page-26-0)*, *[29](#page-28-0)*, *[52](#page-51-0)* aveLogCPM.DGEList, *[52](#page-51-0)* BiocParallelParam, *[4](#page-3-0)*, *[17](#page-16-0)*, *[42](#page-41-0)*, *[46,](#page-45-0) [47](#page-46-0)*, *[57](#page-56-0)* browseURL, *[19](#page-18-0)* calcNormFactors, *[38,](#page-37-0) [39](#page-38-0)* calculateCPM, [2](#page-1-0) ccf, *[18](#page-17-0)* checkBimodality, [4](#page-3-0) clusterFDR, [5](#page-4-0) clusterWindows, *[6,](#page-5-0) [7](#page-6-0)*, [7,](#page-6-0) *[9,](#page-8-0) [10](#page-9-0)* clusterWindowsList, [9](#page-8-0) combineOverlaps, *[13](#page-12-0)[–15](#page-14-0)*, *[48](#page-47-0)[–51](#page-50-0)* combineOverlaps *(*overlapStats*)*, [40](#page-39-0) combineTests, *[6,](#page-5-0) [7](#page-6-0)*, [10,](#page-9-0) *[13](#page-12-0)[–15](#page-14-0)*, *[21,](#page-20-0) [22](#page-21-0)*, *[30](#page-29-0)*, *[36,](#page-35-0) [37](#page-36-0)*, *[40,](#page-39-0) [41](#page-40-0)*, *[48](#page-47-0)[–51](#page-50-0)*, *[56,](#page-55-0) [57](#page-56-0)* consolidateClusters *(*clusterWindowsList*)*, [9](#page-8-0) consolidateOverlaps *(*consolidateTests*)*, [13](#page-12-0) consolidateTests, [13](#page-12-0) consolidateWindows, *[13,](#page-12-0) [14](#page-13-0)*, [14](#page-13-0) controlClusterFDR, *[8](#page-7-0)* controlClusterFDR *(*clusterFDR*)*, [5](#page-4-0) correlateReads, [17,](#page-16-0) *[33,](#page-32-0) [34](#page-33-0)*, *[46](#page-45-0)*, *[59](#page-58-0)* countOverlaps, *[47,](#page-46-0) [48](#page-47-0)* cpm, *[3](#page-2-0)* csaw *(*csawUsersGuide*)*, [18](#page-17-0) csawUsersGuide, [18](#page-17-0) DataFrame, *[37](#page-36-0)*, *[41](#page-40-0)*, *[49](#page-48-0)*, *[51](#page-50-0)* detailRanges, [19](#page-18-0) DGEList, *[53,](#page-52-0) [54](#page-53-0)* empiricalFDR, [21,](#page-20-0) *[40,](#page-39-0) [41](#page-40-0)* empiricalOverlaps *(*overlapStats*)*, [40](#page-39-0) extractReads, [23](#page-22-0) filterWindows, [24](#page-23-0) filterWindowsControl *(*filterWindows*)*, [24](#page-23-0) filterWindowsGlobal *(*filterWindows*)*, [24](#page-23-0) filterWindowsLocal *(*filterWindows*)*, [24](#page-23-0) filterWindowsProportion *(*filterWindows*)*, [24](#page-23-0)

```
findMaxima, 28, 41, 43, 44, 56, 57
findOverlaps, 15, 16, 40, 41, 48–50
findOverlapsList, 50, 51
findOverlapsList (consolidateWindows),
         14
```
GenomicRanges, *[4](#page-3-0)*, *[42](#page-41-0)*, *[47](#page-46-0)* getBestOverlaps, *[48](#page-47-0)[–51](#page-50-0)* getBestOverlaps *(*overlapStats*)*, [40](#page-39-0) getBestTest, *[13,](#page-12-0) [14](#page-13-0)*, [29,](#page-28-0) *[40,](#page-39-0) [41](#page-40-0)*, *[48](#page-47-0)[–51](#page-50-0)*, *[56,](#page-55-0) [57](#page-56-0)* getPESizes, [31,](#page-30-0) *[32](#page-31-0)*, *[45,](#page-44-0) [46](#page-45-0)*, *[58,](#page-57-0) [59](#page-58-0)* getWidths, *[27](#page-26-0)*, [32,](#page-31-0) *[52](#page-51-0)*, *[59,](#page-58-0) [60](#page-59-0)* GRanges, *[8](#page-7-0)[–10](#page-9-0)*, *[15,](#page-14-0) [16](#page-15-0)*, *[19,](#page-18-0) [20](#page-19-0)*, *[35](#page-34-0)*, *[45](#page-44-0)*, *[48–](#page-47-0)[51](#page-50-0)*

```
Hits, 16, 40, 41, 49, 51
```

```
loessFit, 38, 39
```
maximizeCcf, [33](#page-32-0) mergeResults *(*Result wrappers*)*, [48](#page-47-0) mergeResultsList, *[9,](#page-8-0) [10](#page-9-0)* mergeResultsList *(*ResultList wrappers*)*, [50](#page-49-0) mergeWindows, *[7](#page-6-0)[–9](#page-8-0)*, *[11,](#page-10-0) [12](#page-11-0)*, *[15,](#page-14-0) [16](#page-15-0)*, *[30](#page-29-0)*, [34,](#page-33-0) *[48](#page-47-0)[–50](#page-49-0)*, *[55](#page-54-0)* mergeWindowsList, *[50,](#page-49-0) [51](#page-50-0)* mergeWindowsList *(*consolidateWindows*)*, [14](#page-13-0) mixedClusters, [36,](#page-35-0) *[40](#page-39-0)* mixedOverlaps *(*overlapStats*)*, [40](#page-39-0)

```
normalizeCyclicLoess, 38, 39
normFactors (normOffsets), 38
normOffsets, 38
```

```
OrgDb, 19
```
overlapResults *(*Result wrappers*)*, [48](#page-47-0) overlapResultsList *(*ResultList wrappers*)*, [50](#page-49-0) overlapStats, [40](#page-39-0)

```
profileSites, 42, 60
```
RangedSummarizedExperiment, *[8,](#page-7-0) [9](#page-8-0)*, *[15](#page-14-0)*, *[25](#page-24-0)*, *[27](#page-26-0)*, *[35](#page-34-0)*, *[41](#page-40-0)*, *[47,](#page-46-0) [48](#page-47-0)*, *[50](#page-49-0)*, *[58](#page-57-0)* readParam, *[4](#page-3-0)*, *[17,](#page-16-0) [18](#page-17-0)*, *[24](#page-23-0)*, *[31,](#page-30-0) [32](#page-31-0)*, *[39](#page-38-0)*, *[42](#page-41-0)*, [44,](#page-43-0) *[47,](#page-46-0) [48](#page-47-0)*, *[57](#page-56-0)[–59](#page-58-0)* readParam-class *(*readParam*)*, [44](#page-43-0) reform, *[23](#page-22-0)* reform *(*readParam*)*, [44](#page-43-0) reform,readParam-method *(*readParam*)*, [44](#page-43-0) regionCounts, *[26](#page-25-0)*, *[32,](#page-31-0) [33](#page-32-0)*, *[43](#page-42-0)*, *[46](#page-45-0)*, [47,](#page-46-0) *[54,](#page-53-0) [55](#page-54-0)* resize, *[26](#page-25-0)* Result wrappers, [48](#page-47-0)

ResultList wrappers, [50](#page-49-0) scaleControlFilter *(*filterWindows*)*, [24](#page-23-0) scaledAverage, *[25](#page-24-0)*, *[27](#page-26-0)*, [51](#page-50-0) scaleOffset, *[3](#page-2-0)* SEmethods, [53](#page-52-0) show,readParam-method *(*readParam*)*, [44](#page-43-0) strandedCounts, *[46](#page-45-0)*, [54](#page-53-0) SummarizedExperiment, *[52](#page-51-0)* summitOverlaps *(*overlapStats*)*, [40](#page-39-0) TxDb, *[19](#page-18-0)* upweightSummit, *[40,](#page-39-0) [41](#page-40-0)*, [56](#page-55-0) windowCounts, *[3,](#page-2-0) [4](#page-3-0)*, *[9](#page-8-0)*, *[15](#page-14-0)*, *[23,](#page-22-0) [24](#page-23-0)*, *[26](#page-25-0)[–29](#page-28-0)*, *[32,](#page-31-0) [33](#page-32-0)*, *[36](#page-35-0)*, *[39](#page-38-0)*, *[43,](#page-42-0) [44](#page-43-0)*, *[46](#page-45-0)[–48](#page-47-0)*, *[50](#page-49-0)*, *[53](#page-52-0)[–55](#page-54-0)*, [57](#page-56-0)

```
wwhm, 44, 59
```